## **LIQUORICE**

*Release 0.5.3*

**Peter Peneder**

**Dec 20, 2021**

## **CONTENTS:**

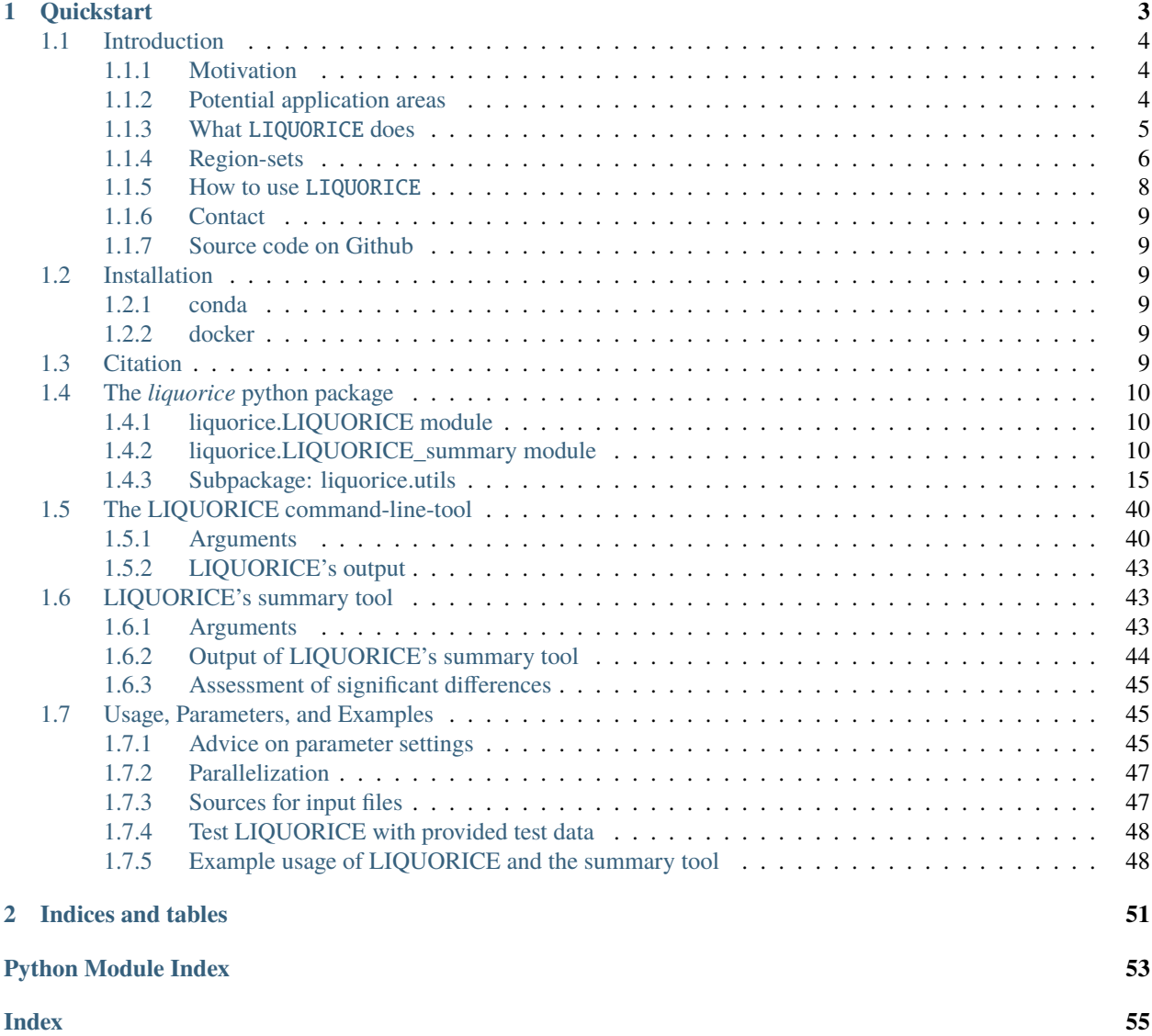

# LIQU@RICE

## A tool to detect tissue- and cancer-specific epigenetic signatures in WGS data from liquid biopsies

You can navigate through the menu on the left to learn more about LIQUORICE. A very condensed overview follows below:

#### **CHAPTER**

## **QUICKSTART**

<span id="page-6-0"></span>LIQUORICE is a command-line-tool and python package for bias correction and quantification of changes in sequencing coverage around regions of interest in cfDNA WGS datasets. LIQUORICE can be used to detect and quantify tissue or cancer-specific epigenetic signatures in liquid biopsies. The tool takes four different files as input:

- a FASTA file of the reference genome
- an indexed BAM file containing the aligned paired-end whole-genome sequencing reads of a liquid biopsy sample
- a BIGWIG mappability file, available for download for hg19 and hg38 [here](https://doi.org/10.5281/zenodo.5521424)
- one or more BED files representing a set of regions of interest (such as DNase I hypersensitivity sites or enhancer regions specific for a tissue or tumor). Read more *[here](#page-9-0)*.

You can install LIQUORICE like so (*[details](#page-12-2)*):

```
# to install on Linux
conda create -n LIQUORICE -c bioconda -c conda-forge liquorice ray-core
# to activate the environment
conda activate LIQUORICE # or: 'source activate LIQUORICE' for older conda versions
```
You can test LIQUORICE on a small test dataset we provide by following the example below. Please note that the .bam and .bw file used in this example should only be used for testing purposes. They have been processed to keep the file size small.

# Set desired nr. of cpus N\_CPUS=5

# download and unzip the reference genome and reference mappability file wget https://hgdownload.soe.ucsc.edu/goldenPath/hg38/bigZips/p12/hg38.p12.fa.gz gunzip hg38.p12.fa.gz wget https://github.com/epigen/LIQUORICE/raw/master/liquorice/data/hg38.p12.fa.fai wget https://github.com/epigen/LIQUORICE/raw/master/liquorice/data/hg38.fa.mappability\_ ˓<sup>→</sup>100bp.subsetted\_for\_testdata.bw

# download .bam file of a healthy control liquid biopsy sample (pre-processed to keep␣  $ightharpoonup$ the size small)

wget https://github.com/epigen/LIQUORICE/raw/master/liquorice/data/Ctrl\_17\_testdata.bam wget https://github.com/epigen/LIQUORICE/raw/master/liquorice/data/Ctrl\_17\_testdata.bam.  $\rightarrow$ bai

# download .bed file for universally accessible DHSs wget https://github.com/epigen/LIQUORICE/raw/master/liquorice/data/universal\_DHSs.bed

(continues on next page)

(continued from previous page)

```
# run LIQUORICE
LIQUORICE --bamfile Ctrl_17_testdata.bam --refgenome_fasta "hg38.p12.fa" \
        --mappability_bigwig "hg38.fa.mappability_100bp.subsetted_for_testdata.bw" \
        --bedpathlist "universal_DHSs.bed" \
        --blacklist "hg38" --n_cpus "${N_CPUS}" --extend_to 15000
```
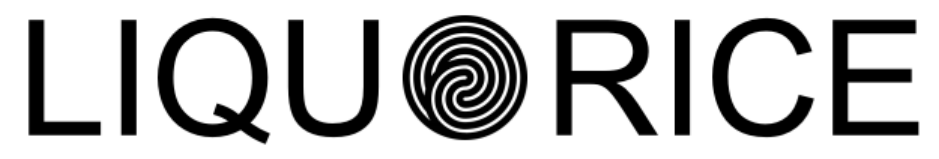

## A tool to detect tissue- and cancer-specific epigenetic signatures in WGS data from liquid biopsies

## <span id="page-7-0"></span>**1.1 Introduction**

LIQUORICE is a command-line-tool and python package for bias correction and quantification of changes in sequencing coverage around regions of interest in cfDNA WGS datasets. LIQUORICE can be used to detect and quantify tissue or cancer-specific epigenetic signatures in liquid biopsies. This allows accurate quantification of the fraction of tumorderived cell-free DNA, [as demonstrated in our recent publication.](https://doi.org/10.1038/s41467-021-23445-w)

## <span id="page-7-1"></span>**1.1.1 Motivation**

The fragmentation of cell-free DNA (cfDNA) obtained from liquid biopsies is non-random, and contains information about the epigenetic state of its cell-of-origin. DNA in nucleosomes is protected from cleavage, resulting in an increase in sequencing coverage in genomic regions that are occupied by nucleosomes. If a set of genomic regions is specifically accessible in a cell-, tissue- or cancer type of interest, an observed decrease in sequencing coverage around these regions can indicate that cells of this type are present in the organism, and are releasing cfDNA into the bloodstream.

## <span id="page-7-2"></span>**1.1.2 Potential application areas**

LIQUORICE could be useful for a variety of cfDNA-related analysis tasks:

- Cancer detection, classification, monitoring and survival prognosis [\(as demonstrated in our recent publication\)](https://doi.org/10.1038/s41467-021-23445-w)
- Classification of cancers of unknown primary
- Location of metastasis
- Tissue damage monitoring for transplantations, heart attack, and other diseases

## <span id="page-8-0"></span>**1.1.3 What** LIQUORICE **does**

LIQUORICE addresses two problems regarding the quantification of epigenetic signatures from a sequencing coverage signal:

- Coverage is influenced by bias-factors, such as GC-content, mappability and other factors related to sequence composition
- The coverage signal needs to be summarized over all regions in a region-set, and needs to be quantified as a number that is robust and comparable between samples

In a first step, LIQUORICE trains a bias-model, which learns the association between bias-factors and coverage. Then, the trained model is used to correct the coverage signal in the regions of interest. Finally, the signal is aggregated between regions and quantified by fitting a model to the data. LIQUORICE produces tables as well as plots that allow for the visual inspection of biases and of the coverage signal. Furthermore, a summary tool is included, which allows for the convenient comparison of signals between samples and region-sets.

Here are a few examples of LIQUORICE's output:

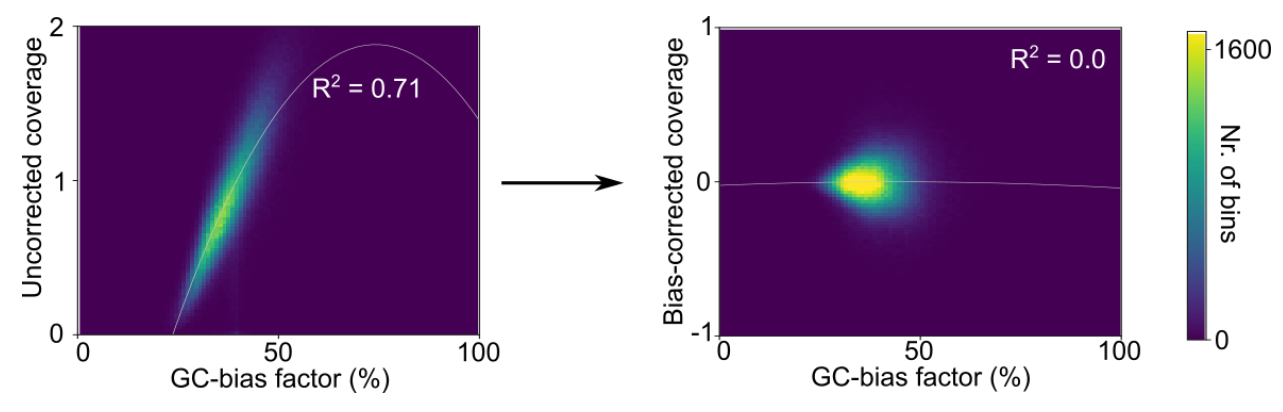

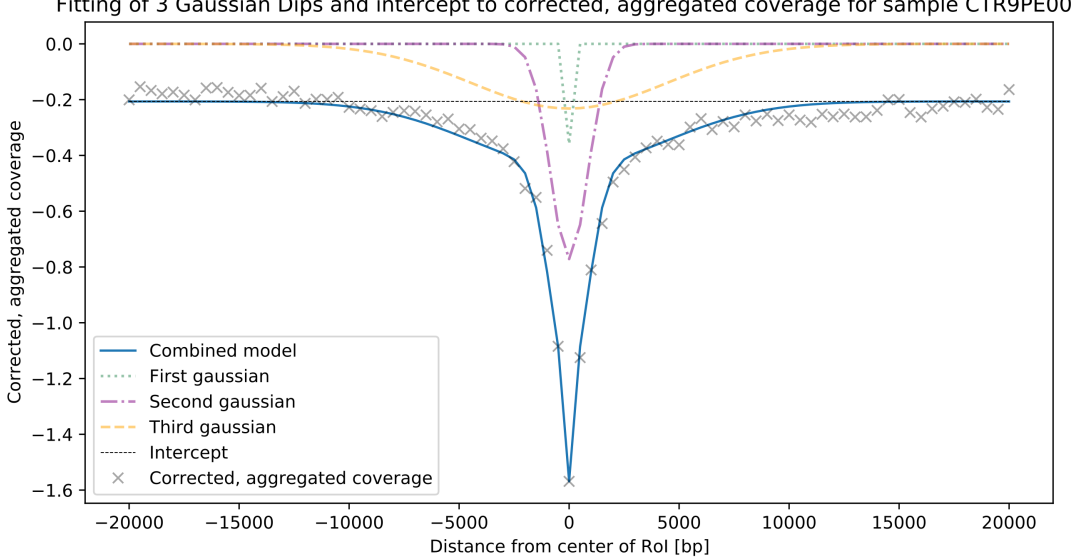

Fitting of 3 Gaussian Dips and intercept to corrected, aggregated coverage for sample CTR9PE001

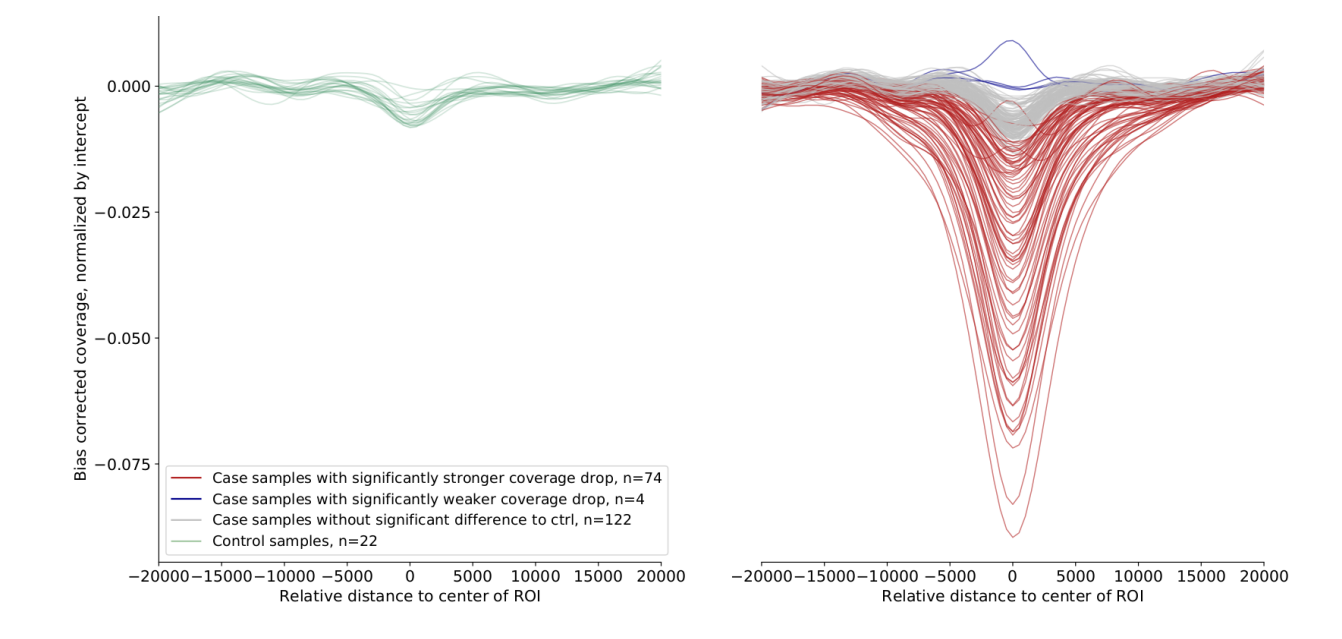

## <span id="page-9-0"></span>**1.1.4 Region-sets**

In the context of LIQUORICE, we refer to a region-set as a set of genomic regions with similar properties. This could be, e.g., enhancers or DNase I hypersensitivity sites that are specific for a cell-type, cancer-type, or tissue. Useful ressources to obtain such region-sets include <http://dnase.genome.duke.edu/> and [ENCODE.](https://www.encodeproject.org/)

Here is an example on how we obtained liver-specific DNase I hypersensitivity sites from the [http://dnase.genome.](http://dnase.genome.duke.edu/celltype.php) [duke.edu/celltype.php](http://dnase.genome.duke.edu/celltype.php) interface. First, we required all non-liver cells to be "closed", and we required hepatocytes to be "open" at a given DHS:

## Search for clusters by celltype specificity

Instructions: Select to include samples you'd like to be open; select to exclude samples you want to make sure are closed. If you don't care whether a sample is open or closed, check neither. When you submit, the script will return all clusters of sites that meet your criteria.

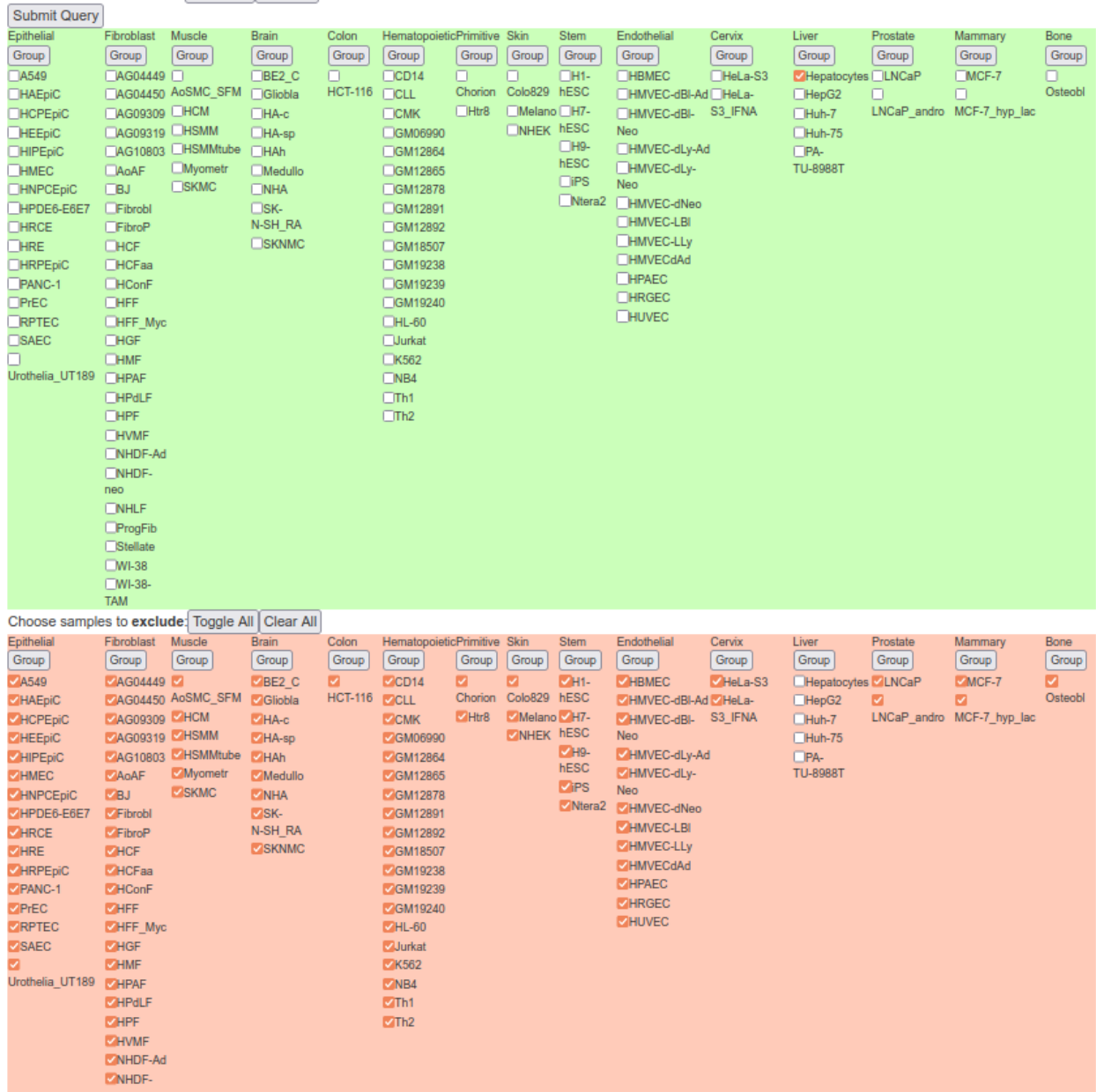

Choose samples to include: Toggle All Clear All

Then, we selected two clusters that have an adequate tissue-specific accessibility pattern:

<http://dnase.genome.duke.edu/clusterDetail.php?clusterID=1066>

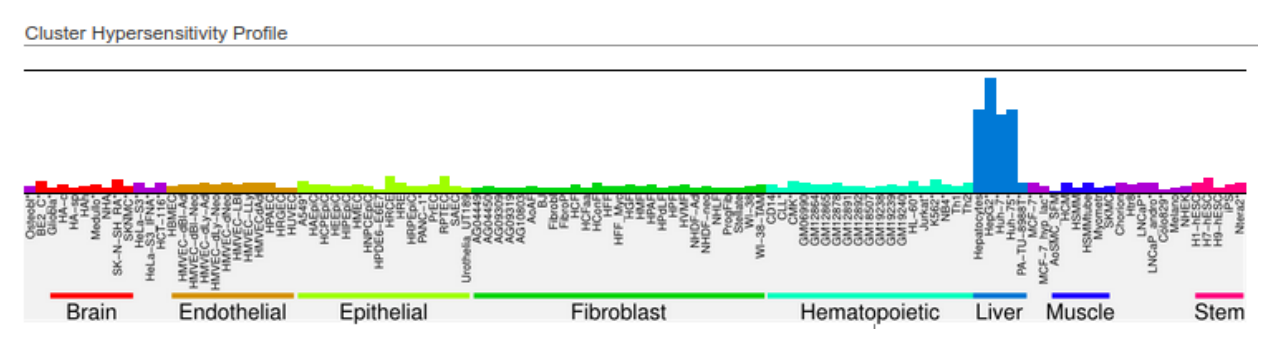

and <http://dnase.genome.duke.edu/clusterDetail.php?clusterID=1115>

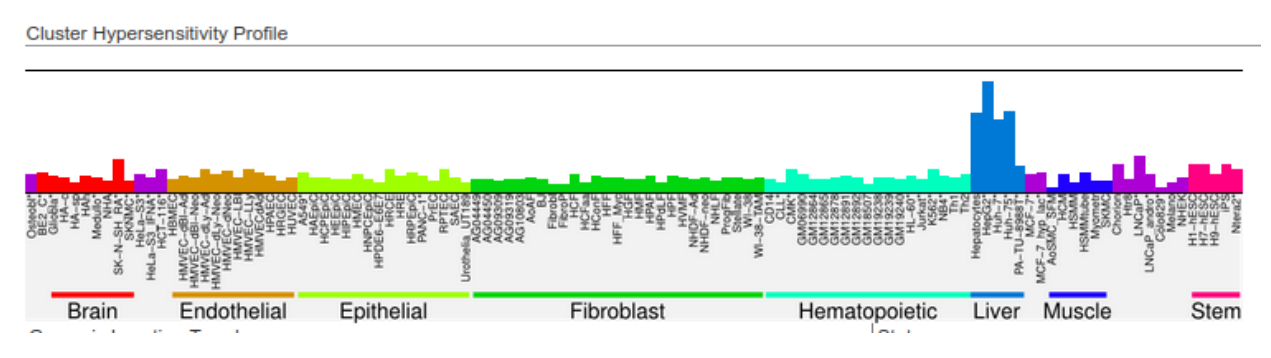

We downloaded the .bed files (with all regions) from these clusters, and finally, we concatenated the downloaded files, merging the DHSs of these two clusters in order to get our final liver-specific DHS set. Note that the regions on the database are stored in hg19 coordinates - you can use [LiftOver](https://genome.ucsc.edu/goldenPath/help/hgTracksHelp.html#Liftover) to convert the data to hg38.

## <span id="page-11-0"></span>**1.1.5 How to use** LIQUORICE

The easiest way to use LIQUORICE is via its *command-line interface*. Also check out the convenient *[summary tool](#page-46-1)* if you are analyzing multiple samples or region-sets.

If you require more control about the steps performed by LIQUORICE, check out the *LIQUORICE python package* you can start by looking at the function-level documentation and source code of the *[liquorice.LIQUORICE module](#page-13-1)* as well as the the *[liquorice.utils.Workflows module](#page-36-0)*.

More details on parameters, test examples and usage examples can be found *[here](#page-48-1)*

#### <span id="page-12-0"></span>**1.1.6 Contact**

If you have any questions about LIQUORICE and how to apply it to your data, create an issue on [github](https://github.com/epigen/liquorice) or contact [peter.peneder@ccri.at](mailto:peter.peneder@ccri.at) - we are happy to hear from you.

#### <span id="page-12-1"></span>**1.1.7 Source code on Github**

The github repository of LIQUORICE can be found at [https://github.com/epigen/liquorice.](https://github.com/epigen/liquorice)

## <span id="page-12-2"></span>**1.2 Installation**

#### <span id="page-12-3"></span>**1.2.1 conda**

LIQUORICE can easily be installed via [conda.](https://docs.conda.io/en/latest/) We recommend installing LIQUORICE in its own conda environment to keep dependencies clean:

```
# to install on Linux
conda create -n LIQUORICE -c bioconda -c conda-forge liquorice ray-core
# to install on macOS
# conda create -n LIQUORICE -c bioconda -c conda-forge liquorice
# to activate the environment
conda activate LIQUORICE # or: 'source activate LIQUORICE' for older conda versions
# to run
LIQUORICE <flags and arguments>
```
'ray-core' is an optional dependency of LIQUORICE that helps it run faster on multiple cores. It is not possible to install it via conda on macOS, so installing it can either be skipped (find details about an alternative parallelization approach *[here](#page-50-0)*) or it can be installed as described [here](https://docs.ray.io/en/latest/installation.html) (e.g. *pip install -U ray==1.1.0*). LIQUORICE has been tested for ray version 1.1.0.

#### <span id="page-12-4"></span>**1.2.2 docker**

You can also use the LIQUORICE docker image which is available [here.](https://hub.docker.com/r/peneder/liquorice) To pull, use

```
docker pull peneder/liquorice
```
## <span id="page-12-5"></span>**1.3 Citation**

If you use LIQUORICE in any published work, please cite:

*Peneder, P., Stütz, A. M., Surdez, D., Krumbholz, M., Semper, S., Chicard, M., . . . & Tomazou, E. M. (2021). Multimodal analysis of cell-free DNA whole-genome sequencing for pediatric cancers with low mutational burden. Nature communications, 12(1), 1-16.*

## <span id="page-13-4"></span><span id="page-13-0"></span>**1.4 The** *liquorice* **python package**

## <span id="page-13-1"></span>**1.4.1 liquorice.LIQUORICE module**

class liquorice.LIQUORICE.FullPaths(*option\_strings*, *dest*, *nargs=None*, *const=None*, *default=None*, *type=None*, *choices=None*, *required=False*, *help=None*, *metavar=None*)

Bases: argparse.Action

Expand user- and relative-paths. From: [https://gist.github.com/brantfaircloth/1252339.](https://gist.github.com/brantfaircloth/1252339) Does not convert the path to the blacklist if the value is 'hg38' or '10k\_random, which is interpreted as an instruction to use the shipped list instead.

#### liquorice.LIQUORICE.main()

Main function for the LIQUORICE command line tool. Performs the following steps: Sanity checks for user input, setup of environment variables and general setup-steps, handles file paths, selects which steps need to be performed based on user input, logs the progress and performs the actual LIQUORICE analysis by calling [liquorice.utils.GlobalFragmentSize.get\\_list\\_of\\_fragment\\_lengths\\_and\\_avg\\_readlength\(\)](#page-29-0), [liquorice.utils.MeanSequencingDepth.sample\\_bam\\_to\\_get\\_sequencing\\_depth\(\)](#page-30-0), [liquorice.utils.Workflows.train\\_biasmodel\\_for\\_sample\(\)](#page-41-0), [liquorice.utils.Workflows.](#page-36-1) [run\\_liquorice\\_on\\_regionset\\_with\\_pretrained\\_biasmodel\(\)](#page-36-1), and/or [liquorice.utils.](#page-38-0) [Workflows.run\\_liquorice\\_train\\_biasmodel\\_on\\_same\\_regions\(\)](#page-38-0) after generating the corresponding objects.

#### liquorice.LIQUORICE.parse\_args()

Parses the arguments from the command line. For a full list of arguments, see the documentation of the LIQUORICE command line tool.

**Returns** An *argparse.ArgumentParser* object storing the arguments.

## <span id="page-13-2"></span>**1.4.2 liquorice.LIQUORICE\_summary module**

<span id="page-13-3"></span>liquorice.LIQUORICE\_summary.boxplot\_score\_summary(*summary\_df*, *comparison\_col*,

*use\_uncorrected\_coverage*)

Summarize scores via boxplots, with one box per group (case/control) - region-set combination.

#### **Parameters**

- summary\_df (DataFrame) The output of the function [create\\_summary\\_table\\_LIQUORICE\(\)](#page-14-0).
- **comparison\_col**  $(str) Use this column for the y axis of the boxplots.$
- use\_uncorrected\_coverage (bool) If True, indicate in the output filename that the uncorrected coverage scores are shown.

liquorice.LIQUORICE\_summary.check\_difference\_to\_control(*row*, *control\_df*, *col*,

*prediction\_interval\_control\_col*,

#### *negative\_is\_strong*)

For a row in a *pandas.DataFrame*, find control values for the same regionset and return if sample is significantly different compared to the controls, as measured by metric **col**. A sample is deemed significantly different if

its score in metric **col** lies outside the prediction interval of the control group.

#### **Parameters**

• row (Series) – A *pandas.Series* with the columns 'region-set', 'is control', and **col**, corresponding to a single sample.

- <span id="page-14-1"></span>• control\_df (DataFrame) – A *pandas.DataFrame* with at least the columns 'region-set', and **col**. Should only contain data of control samples.
- col (str) Use this column as a metric to determine differences.
- prediction\_interval\_control\_col (str) Name of the column that contains the prediction interval of the control group.
- negative\_is\_strong (bool) Set to *True* if a very negative value of the metric is associated with a strong dip signal, such as for the dip area.

#### **Return type** str

**Returns** A string indicating the result of the comparison, or np.nan if row[col] is NaN.

<span id="page-14-0"></span>liquorice.LIQUORICE\_summary.create\_summary\_table\_LIQUORICE(*dirname*, *control\_name\_list*, *these\_regionsets\_only*, *use\_uncorrected\_coverage=False*, *prediction\_interval\_alpha=0.05*)

For a LIQUORICE result directory, creates and writes to csv a pd.DataFrame summarizing the coverage drop metrics for all samples and region-sets. If **control name list** is given, compares the case samples to control samples and assesses significant differences, separately for each region-set.

#### **Parameters**

- use\_uncorrected\_coverage (bool) If True, summarize the coverage profile that is not corrected for biases by LIQUORICE instead of the corrected coverage.
- these\_regionsets\_only (List[str]) Summarize only data for these regionsets.
- dirname (str) Output directory of LIQUORICE in which to search for fitted\_gaussians\_parameter\_summary.csv (or uncorrected\_fitted\_gaussians\_parameter\_summary.csv) files
- control\_name\_list (List[str]) Sample names of the controls, which will be used as reference for generating z-scores.
- prediction\_interval\_alpha (int) Alpha level for the prediction interval. Default 0.05: 95% prediction interval

#### **Return type** DataFrame

**Returns** A *pandas.DataFrame* in which all parameters saved in the 'fitted gaussians parameter summary.csv' (or uncorrected\_fitted\_gaussians\_parameter\_summary.csv) files are summarized over all samples and region-sets. If control\_name\_list is not empty, additional columns of the DataFame contain metric comparisons to the the control samples in the form of z-scores of dip area and depth.

liquorice.LIQUORICE\_summary.get\_binsize\_and\_extendto\_from\_saved\_settings(*dirname*, *regionset*) Calls [verify\\_consistant\\_binning\\_settings\(\)](#page-18-1) and returns the binsize and extend\_to settings used by LIQUORICE for a given regionset, if no error is raised.

#### **Parameters**

- dirname (str) Path to LIQUORICE's working directory.
- regionset (str) Name of the regionset of interest.

**Return type** Tuple[int, int]

**Returns** A tuple with two integers: binsize and extend\_to.

#### <span id="page-15-0"></span>liquorice.LIQUORICE\_summary.get\_list\_of\_coveragefiles(*dirname*, *regionset*,

*use\_uncorrected\_coverage=False*)

Return a list of 'corrected coverage mean per bin.csv' or 'uncorrected coverage mean per bin.csv' files, or return an error if no such files could be found.

#### **Parameters**

- $\bullet$  dirname (str) path to LIQUORICE output directory
- regionset  $(str)$  Name of the regionset of interest
- use\_uncorrected\_coverage (bool) If True, load 'uncorrected\_coverage\_mean\_per\_bin.csv' files, else, load 'corrected\_coverage\_mean\_per\_bin.csv files

#### **Return type** List[str]

**Returns** A list of 'corrected\_coverage\_mean\_per\_bin.csv' or 'uncorrected\_coverage\_mean\_per\_bin.csv' file paths

liquorice.LIQUORICE\_summary.get\_prediction\_interval(*values*, *alpha=0.05*)

Returns the upper and lower prediction interval for a list of values.

#### **Parameters**

- values (List) Scores for which the prediction interval shall be calculated
- alpha (int) Alpha level for the prediction interval. Default 0.05: 95% prediction interval

#### **Return type** Tuple[float, float]

**Returns** A tuple (lower prediction interval, upper prediction interval)

liquorice.LIQUORICE\_summary.get\_prediction\_interval\_per\_row(*row*, *control\_df*, *col*, *alpha=0.05*) For a row in a *pandas.DataFrame*, find control values for the same regionset and return the prediction interval.

#### **Parameters**

- row (Series) A *pandas.Series* with the columns 'region-set', 'is control', and **col**, corresponding to a single sample.
- control\_df (DataFrame) A *pandas.DataFrame* with at least the columns 'region-set', and **col**. Should only contain data of control samples.
- col (str) Use this column as a metric to determine differences.
- alpha (int) Alpha level for the prediction interval. Default 0.05: 95% prediction interval

#### **Return type** Tuple[float, float]

**Returns** A tuple (lower prediction interval, higher prediction interval), or (np.nan,np.nan) if calculation is not possible.

liquorice.LIQUORICE\_summary.get\_ymin\_ymax\_over\_all\_samples(*coverage\_filelist*,

*normalize\_by\_intercept*, *regionset*,

*summary\_df* )

Get the the upper and lower limits for the y-axis for a given regionset, such that the same scale is used for all samples.

#### **Parameters**

• coverage\_filelist (List[str]) – List of 'corrected\_coverage\_mean\_per\_bin.csv' (or 'uncorrected\_coverage\_mean\_per\_bin.csv') files

- <span id="page-16-1"></span>• normalize\_by\_intercept (bool) – f True, extract the intercept from the fitted model to normalize the dips between samples (intercept of each sample is positioned at  $y=0$ ). Otherwise, the mean coverage of each sample is positioned at  $y=0$ .
- regionset (str) Name of the regionset of intest as given in the summary\_df
- summary\_df (DataFrame) pd.DataFrame with columns 'sample', 'region-set', and 'Intercept'.

**Return type** Tuple[float, float]

**Returns** A tuple of floats: y\_min,y\_max

#### liquorice.LIQUORICE\_summary.main()

Main function for the LIQUOIRCE\_summary tool. Calls the argument parser, checks user input, and calls the functions [verify\\_consistant\\_binning\\_settings\(\)](#page-18-1) [create\\_summary\\_table\\_LIQUORICE\(\)](#page-14-0) (saving output to .csv),  $plot\_overlay()$ ,  $plot\_as\_subplots()$ ,  $boxplot\_score\_summary()$  and [plot\\_control\\_distributions\\_and\\_test\\_normality\(\)](#page-17-1).

#### liquorice.LIQUORICE\_summary.parse\_args()

Parses the arguments from the command line. For a full list of arguments, see the documentation of the LIQUORICE\_summary command line tool.

**Returns** An *argparse.ArgumentParser* object storing the arguments.

<span id="page-16-0"></span>liquorice.LIQUORICE\_summary.plot\_as\_subplots(*dirname*, *summary\_df*, *control\_name\_list*,

*extend\_to=None*, *binsize=None*, *normalize\_by\_intercept=True*, *smooth\_sigma=0*, *significance\_col='Dip area: interpretation vs controls in same region set'*, *use\_uncorrected\_coverage=False*, *y\_min\_fixed=None*, *y\_max\_fixed=None*)

Summarize plots, create one set of plots per regionset. Case samples with significant differences to controls (based on **significance\_col**) are marked by color.

**smooth\_sigma** can be used to make the plots smoother and easier to compare, this is a visual effect only.

- dirname (str) Path to LIQUORICE's working directory.
- summary\_df (DataFrame) The output of the function [create\\_summary\\_table\\_LIQUORICE\(\)](#page-14-0).
- **control\_name\_list** (List[str]) List of names of samples that should be plotted as controls. Can be empty.
- extend\_to (Optional[int]) *extend\_to* setting that was used when running LIQUORICE. If None, infer from the binning\_settings.json files that are saved by LIQUORICE by default.
- binsize (Optional[int]) *binsize* setting that was used when running LIQUORICE. If None, infer from the binning\_settings.json files that are saved by LIQUORICE by default.
- normalize\_by\_intercept (bool) If True, extract the intercept from the fitted model to normalize the dips between samples (intercept of each sample is positioned at y=0). Otherwise, the mean coverage of each sample is positioned at  $y=0$ .
- smooth\_sigma (float) Visually smooth the coverage signals, using this strength of smoothing. Higher values indicate stronger smoothing. Set to 0 for no smoothing.
- <span id="page-17-2"></span>• significance\_col (str) – Use this columns as an indicator for significant differences between case and control samples. Can contain the following values: "Significantly stronger coverage drop", "Significantly weaker coverage drop", "n.s.", and "N/A".
- use\_uncorrected\_coverage (bool) If True, plot the coverage profile that is not corrected for biases by LIQUORICE.
- **y\_min\_fixed** (Optional[float]) If specified, use this value as the minimum value for the y axis.
- **y\_min\_fixed** If specified, use this value as the maximum value for the y axis.

#### <span id="page-17-1"></span>liquorice.LIQUORICE\_summary.plot\_control\_distributions\_and\_test\_normality(*summary\_df*, *col*,

*alpha=0.05*,

*use\_uncorrected\_coverage=False*)

For each region-set in **summary\_df**, plot the distribution of the control sample's score measured by metric **col** as histograms and probability plots [\(https://docs.scipy.org/doc/scipy/reference/generated/scipy.stats.probplot.](https://docs.scipy.org/doc/scipy/reference/generated/scipy.stats.probplot.html) [html\)](https://docs.scipy.org/doc/scipy/reference/generated/scipy.stats.probplot.html). Also run tests the Shapiro-Wilk test for normal distributions and prints a warning if this test detects significant deviations from the normal distribution. Plotting and testing is skipped for every region-set where n<4.

#### **Parameters**

- summary\_df (DataFrame) Input *pandas.DataFrame* with the columns "is\_control" and **col**
- col (str) Name of the column that should be used for plotting
- use\_uncorrected\_coverage (bool) If True, indicate in the file name that the uncorrected coverage has been used to generate the underlying data.

#### **Returns**

<span id="page-17-0"></span>liquorice.LIQUORICE\_summary.plot\_overlay(*dirname*, *summary\_df*, *control\_name\_list*, *extend\_to=None*, *binsize=None*, *normalize\_by\_intercept=True*, *smooth\_sigma=3*, *significance\_col='Dip area: interpretation vs controls in same region set'*,

*use\_uncorrected\_coverage=False*, *alpha=0.5*, *linewidth=3*)

Summarize plots, create one plot per regionset. Case samples with significant differences to controls (based on **significance** col) are marked by color. **smooth sigma** can be used to make the plots smoother and easier to compare - this is a visual effect only.

- dirname (str) Path to LIQUORICE's working directory.
- summary\_df (DataFrame) The output of the function [create\\_summary\\_table\\_LIQUORICE\(\)](#page-14-0).
- **control\_name\_list** (List[str]) List of names of samples that should be plotted as controls. Can be empty.
- extend\_to (Optional[int]) *extend\_to* setting that was used when running LIQUORICE. If None, infer from the binning\_settings.json files that are saved by LIQUORICE by default.
- binsize (Optional[int]) *binsize* setting that was used when running LIQUORICE. If None, infer from the binning\_settings.json files that are saved by LIQUORICE by default.
- normalize\_by\_intercept (bool) If True, extract the intercept from the fitted model to normalize the dips between samples (intercept of each sample is positioned at  $y=0$ ). Otherwise, the mean coverage of each sample is positioned at  $y=0$ .
- <span id="page-18-3"></span>• smooth sigma (float) – Visually smooth the coverage signals, using this strength of smoothing. Higher values indicate stronger smoothing. Set to 0 for no smoothing.
- significance\_col  $(str)$  Use this columns as an indicator for significant differences between case and control samples. Can contain the following values: "Significantly stronger coverage drop", "Significantly weaker coverage drop", "n.s.", and "N/A".
- use\_uncorrected\_coverage (bool) If True, plot the coverage profile that is not corrected for biases by LIQUORICE.
- alpha (float) Alpha (transparency) parameter for plotting.
- linewidth (float) Linewidth parameter for plotting

#### <span id="page-18-1"></span>liquorice.LIQUORICE\_summary.verify\_consistant\_binning\_settings(*dirname*, *regionset*)

Asserts that, for the given regionset, all samples have the same binning settings. Calls *sys.exit()* with an error message if settings are inconsistent or cannot be found.

**Parameters regionset\_list** – A list of region-sets to be analyzed.

#### liquorice.LIQUORICE\_summary.zscore\_to\_control(*row*, *control\_df*, *col*)

For a row in a dataframe, find control values for the same regionset and return the zscore of the sample compared to these controls, as measured by metric "col".

#### **Parameters**

- row (Series) A pd.Series with the columns 'region-set', 'is control', and **col**, corresponding to a single sample.
- control\_df (DataFrame) A *pandas.DataFrame* with at least the columns 'region-set', and **col**. Should only contain data of control samples.
- col (str) Calculate z-score by comparing this metric between the sample and controls.

#### **Return type** float

**Returns** z-score, rounded to 2 decimals

#### <span id="page-18-0"></span>**1.4.3 Subpackage: liquorice.utils**

#### <span id="page-18-2"></span>**liquorice.utils.AggregateAcrossRegions module**

liquorice.utils.AggregateAcrossRegions.aggregate\_across\_regions(*df*, *column\_of\_interest*)

#### **Parameters**

- df (DataFrame) A pandas.DataFrame, containing the columns "bin nr." and **column\_of\_interest**
- column\_of\_interest (str) Column name for which the mean per bin nr. should be returned

#### **Return type** Series

**Returns** A pandas. Series with mean values of **column of interest** per bin, aggregated across all regions in the pandas.DataFrame.

Example:

```
mean_corrected_coverage_leftmost_bin = aggregate_across_regions(df,"corrected␣
˓→coverage").loc[0]
```
#### <span id="page-19-2"></span><span id="page-19-1"></span>**liquorice.utils.BiasFactorWeights module**

liquorice.utils.BiasFactorWeights.get\_GC\_weights\_binsize1(*fragments*)

For a given fragment size distribution, returns a list corresponding to the GC weight vector for a bin of size 1

**Parameters fragments** (List[int]) – A list of fragment lengths that is representative of the sample's global fragment length distribution

#### **Return type** List[float]

**Returns** A list corresponding to the GC weight vector for a bin of size 1. Its length is *max(fragments)\*2*, the weight corresponding to the bin itself is at index *max(fragments)*. Values represent influence of a nucleotide at a given position on the bin's coverage.

<span id="page-19-0"></span>liquorice.utils.BiasFactorWeights.get\_GC\_weights\_binwide(*binsize*, *fragments*, *dont\_slide=False*) For a given binsize, calculate the influence of a nucleotide at a given position on the bin's coverage

#### **Parameters**

- $\cdot$  binsize (int) Size of the bin
- **fragments** (List[int]) A list of fragment lengths that is representative of the samples global fragment length distribution
- **dont\_slide** (bool) Set to False to return weights of 1 in the bin area and 0 outside of it

#### **Return type** List[float]

**Returns** A list of length *(2\*max(fragments)+binsize)*, the weight corresponding to the first position within the bin itself is at index *max(fragments)*. Values represent influence of a nucleotide at a given position on the bin's coverage.

liquorice.utils.BiasFactorWeights.get\_dinuc\_weights\_binwide(*GC\_weights*)

For a given binsize, calculate the influence of a given dinucleotide starting at a given position on the bin's coverage. This simply averages the GC weight of the position of interest and the following position. For the last position, a weight of 0 is returned.

**Parameters GC\_weights** (List[float]) – result of [get\\_GC\\_weights\\_binwide\(\)](#page-19-0) for the appropriate binsize and fragments of interest.

#### **Return type** List[float]

**Returns** A list of length *(2\*max(fragments)+binsize)*, the weight corresponding to the first position within the bin itself is at index *max(fragments)*. Values represent influence of a dinucleotide starting at a given position on the bin's coverage.

liquorice.utils.BiasFactorWeights.get\_mapp\_weights\_binwide(*binsize*, *fragments*, *dont\_slide=False*) For a given binsize, calculate the influence a fragment starting/ending at a given position on the bin's coverage

#### **Parameters**

- $\cdot$  binsize (int) Size of the bin
- **fragments**  $(List(int)) A$  list of fragment lengths that is representative of the samples global fragment length distribution
- dont\_slide (bool) Set to False to return weights of 1 in the bin area and 0 outside of it

#### **Return type** Tuple[List[float]]

**Returns** Two lists of length *(2\*max(fragments)+binsize)*. Values represent influence a fragment starting/ending at a given position on the bin's coverage. First list is for forward mappability (fragments starting at the position), second list is for reverse mappability (fragments ending at the position)

#### <span id="page-20-1"></span>liquorice.utils.BiasFactorWeights.get\_nucleotide\_dicts()

Prepare dictionaries with di-and trinucleotides, as well as a dictionary for forward/reverse complement translation.

#### **Return type** Tuple[Dict[str, int]]

**Returns** Three dictionaries: All dinucleotides excluding reverse complements, all trinucleotides excluding reverse complements, and a dictonary that allows translation of reverse complements to their forward complement counterparts (in this order). Keys are all 0.

#### liquorice.utils.BiasFactorWeights.get\_trinuc\_weights\_binwide(*GC\_weights*)

For a given binsize, calculate the influence of a given trinucleotide starting at a given position on the bin's coverage. This simply averages the GC weight of the position of interest and the following 2 positions. For the last two positions, a weight of 0 is returned.

**Return type** List[float]

**Returns** A list of length *(2\*max(fragments)+binsize)*, the weight corresponding to the first position within the bin itself is at index *max(fragments)*. Values represent influence of a trinucleotide starting at a given position on the bin's coverage.

#### <span id="page-20-0"></span>**liquorice.utils.BiasModel module**

class liquorice.utils.BiasModel.BiasModel(*training\_df*, *df\_to\_correct*,

*biasmodel\_path='trained\_biasmodel.joblib'*, *features='all'*, *nr\_of\_bins\_for\_training\_and\_testing=10000*, *sklearn\_model=None*, *n\_jobs=1*, *filename\_performance\_metrics='biasmodel\_performance\_metrics.csv'*, *filename\_feature\_importances=None*, *use\_binsize\_as\_feature=False*)

Bases: object

An object that can be used to train a machine learning model that predicts coverage based on bias factors. The performance of the trained model can be tested, and it can be used to correct coverage values by regressing out the influence of the bias factors.

- training\_df (Optional[DataFrame]) *pandas.DataFrame* used for training (and optionally for performance assessment) of the model. Must contain the column *coverage* and all columns specified under **features**. Can be None if [train\\_biasmodel\(\)](#page-21-0) won't be called. Ignored in :func`train\_biasmodel\_2fold\_CV\_and\_predict`.
- df\_to\_correct (Optional[DataFrame]) *pandas.DataFrame* for which coverage should be corrected by the trained model. Must contain the column *coverage* and all columns specified under **features**. Can be None if [get\\_table\\_with\\_corrected\\_coverage\\_using\\_trained\\_biasmodel\(\)](#page-21-1) won't be called.
- biasmodel\_path (str) Path to which the trained biasmodel should be saved to and/or loaded from. Must be a .joblib file. Can be None if [get\\_table\\_with\\_corrected\\_coverage\\_using\\_trained\\_biasmodel\(\)](#page-21-1) won't be called, in that case, no biasmodel will be saved.
- features (Union [str, List [str]]) A list of bias factors that should be used as features for the machine learning model. Default "all" sets all bias-factors as features: forward,reverse,

**Parameters GC\_weights** (List[float]) – result of get\_GC\_weights\_binwide for the binsize and fragments of interest.

<span id="page-21-3"></span>and max mappability, di/trinucleotide factors and GC-content. Bin size is not included by default, it can be added as a feature via *use\_binsize\_as\_feature*.

- nr\_of\_bins\_for\_training\_and\_testing (Optional[int]) Subset the training\_df to this many bins. Can speed up the computation time, but using too few bins will make the model less precise. Can be None, then all bins will be used.
- sklearn\_model (Optional [[SklearnStyleRegressor](#page-21-2)]) A regressor that implements to functions .fit() and .predict() (e.g. from *sklearn*). Default of None means using sklearn.ensemble.RandomForestRegressor with prior standard-scaling, and with default settings.
- **n\_jobs** (int) How many jobs to run in parallel when training the model
- filename\_performance\_metrics (Optional[str]) If **test\_fraction** or **cross\_validate\_k** is set, save a .csv containing the performance metrics (r2, MSE) to this path.
- filename\_feature\_importances (Optional[str]) If set, save a .csv file containing the feature importances inferred from the trained model to this path.
- use\_binsize\_as\_feature (bool) If True, include "bin size" as a feature for the model.

#### <span id="page-21-1"></span>get\_table\_with\_corrected\_coverage\_using\_trained\_biasmodel()

Predicts coverage based on features in the DataFrame df\_to\_correct and the biasmodel under biasmodel\_path. Subtracts this prediction from the observed coverage to regress out the effect of the bias-factors (i.e. features) on the coverage.

#### **Return type** DataFrame

**Returns** Returns df\_to\_correct with an additional column "corrected coverage".

#### <span id="page-21-0"></span>train\_biasmodel()

Train a machine learning model that predicts the values of the 'coverage' column based on the given features. If test\_fraction is set, this fraction of the training\_df is set aside to evaluate R^2 and MSE of the model. Prior to training and a potential train/test split, the training df is subsetted to nr\_of\_bins\_for\_training\_and\_testing if it is not *None*. Writes writes a *.joblib* file containing the biasmodel to biasmodel\_path (unless it is *None*)

#### **Return type** None

#### train\_biasmodel\_2fold\_CV\_and\_predict(*exclude\_these\_bin\_nrs=[]*)

Train a machine learning model that predicts the values of the 'coverage' column based on the given features. Will use each half of the df\_to\_correct to train the model for predictions of the other half. Ignores nr\_of\_bins\_for\_training\_and\_testing, cross\_validate\_k and writes returns the performance

metrics and returns the dataframe with predictions. Important: does not use : attr`training df`.

#### **Return type** None

```
class liquorice.utils.BiasModel.SklearnStyleRegressor(*args, **kwds)
    Bases: typing_extensions.Protocol
```
Introduced here for typing purposes only.

 $fit(X, y, sample, weight=None)$ 

predict(*X*)

 $score(X, y)$ 

set\_params(*X*, *y*)

#### <span id="page-22-1"></span><span id="page-22-0"></span>**liquorice.utils.BinTableBiasFactors module**

## class liquorice.utils.BinTableBiasFactors.BiasFactorHandler(*binsize*, *fragments*, *readlength*, *df*,

*n\_cores=1*, *skip\_these\_biasfactors=[]*)

Bases: object

Object used for calculation of per-bin bias factors. Typically, after creation of the object a user would call its method get\_table\_with\_bias\_factors() on it, and save the returned *DataFrame* for subsequent analysis and correction of associations of bias factors with coverage.

#### **Parameters**

- binsize (int) Size of the bins. Higher values to reduce noise, lower values increase spatial resolution.
- **fragments** (List[int]) A list containing fragment lengths that are representative of the sample's global fragment size distribution. Typically a few hundred fragments will suffice here.
- readlength  $(int)$  Average length of reads in the .bam file.
- df (DataFrame) *pandas.DataFrame* with one row per bin, containing columns "chromosome", "start", "end", "bin nr.", "coverage", "sequence", and "mappability". Suitable input is the output of the get\_complete\_table() method of the [liquorice.utils.](#page-24-0) [CoverageAndSequenceTablePreparation](#page-24-0) class object.
- n\_cores (int) Max number of cores to use for calculations.
- skip\_these\_biasfactors  $(List[str]) Do$  not calculate these bias factors. Only these entries are allowed: ["di and trinucleotides and GC content","mappability", "di and trinucleotides"]

#### get\_GC\_and\_di\_and\_trinuc\_weights(*sequence*)

Calculate bias factors for GC-content as well as bias factors for all di- and trinucleotides (reverse and forward complements merged into single factors) for a given sequence. Factors are scaled between 0 and 1, 1 is highest (e.g. GC content: 0.. no G or C, 0.461. . . average GC content, 1. . . only G and C).

**Parameters** sequence (str) – Genomic sequence of the bin extended by *max(* fragments *)* in both directions, such that its length matches GC\_weights.

**Return type** Dict[str, float]

**Returns** A dictionary with entries corresponding to the bias factors for GC-content as well as bias factors for all di- and trinucleotides (reverse and forward complements merged into single factors).

#### get\_GC\_bias\_factor(*sequence*)

Returns a number in the range 0-1 that represents the bin's overall GC bias. Factors are scaled between 0 and 1, 1 is highest (e.g. GC content:  $0.$ . no G or C,  $0.461...$  average GC content,  $1...$  only G and C).

**Parameters** sequence (str) – Genomic sequence of the bin extended by *max(* fragments *)* in both directions, such that its length matches GC\_weights.

#### **Return type** float

**Returns** A number in the range 0-1 that represents the bin's overall GC bias.

#### get\_fwd\_mappability\_bias\_factor(*mappability*)

Returns a number representing the bin's mappability for fragments on the forward strand.

**Parameters mappability** (List[float]) – A vector of values between 0 and 1, representing the mappbility of positions in and around the bin of interest. Must correspond to the coordinates

<span id="page-23-1"></span><Bin start coord> - *max(* fragments *)* - readlength to <Bin end coord> + *max(* fragments *)* + readlength

#### **Return type** float

**Returns** A number in range 0-1 that represents the bin's overall forward mappability. 1 . . . highest

#### get\_rev\_mappability\_bias\_factor(*mappability*)

Returns a number representing the bin's mappability for fragments on the reverse strand.

**Parameters mappability** (List[float]) – A vector of values between 0 and 1, representing the mappbility of positions in and around the bin of interest. Must correspond to the coordinates <Bin start coord> - *max(* fragments *)* - readlength to <Bin end coord> + *max(* fragments *)* + readlength

#### **Return type** float

**Returns** A number in range 0-1 that represents the bin's overall reverse mappability. 1 ... highest

#### get\_table\_with\_bias\_factors()

Main method to retrieve bias factor information.

#### **Return type** DataFrame

**Returns** A *pandas.DataFrame* with one row per bin, containing columns of the input DataFrame df ("chromosome", "start", "end", "bin nr.", "coverage", "sequence") as well as newly added columns for bias factors for mappability, GC-content, and all di- and trinucleotides (with reverse and forward complements merged into single factors). Bias factors are scaled between 0 and 1. Higher values correspond to higher nucleotide content, mappability etc. Example: An average bin is expected to have a bias factor of 0.461 for humans (i.e. genomic GC content). Note that the input columns "mappability" and "sequence" will not be part of the returned dataframe in order to reduce the memory usage of this function.

#### <span id="page-23-0"></span>**liquorice.utils.CorrectForCNAs module**

liquorice.utils.CorrectForCNAs.correct\_coverage\_per\_bin\_for\_cnas(*df*, *cna\_seg\_filepath*,

#### *n\_cores=1*)

Extracts the log2(observed/expected) read depth ratio for the corresponding segment for each bin, and corrects each bin's coverage accordingly.

#### **Parameters**

- df (DataFrame) A *pandas.DataFrame* with at least the following columns: "chromosome", "start","end","coverage"
- cna\_seg\_filepath  $(str) A$  .seg file that should be used to correct the coverage by the values specified in this file. File must be tab-separated, with column names as first line. The second, third and fourth column must be chromosome, start, and end of the segment, and the last column must be the log2-ratio of observed/expected read depth.
- **n\_cores** (int) How many cores to use to parallelize the operation.

#### **Return type** DataFrame

**Returns** A *pandas.DataFrame* similar to the input *df*, with the values in the column "coverage" changed according to the CNA correction factor of each bin, and an additional column "CNAuncorrected coverage" that contains the original coverage values.

#### <span id="page-24-1"></span>liquorice.utils.CorrectForCNAs.get\_CNV\_corrected\_coverage\_for\_bin(*bin\_chrom*, *bin\_start*, *bin\_end*, *bin\_coverage*, *seg\_df* )

For a given bin, returns the coverage corrected for copy number aberrations.

#### **Parameters**

- $bin\_chrom(str)$  Chromosome of the bin.
- bin\_start (int) Genomic start position of the bin.
- $bin\_end$  (int) Genomic end position of the bin.
- bin\_coverage (float) Bin's coverage before CNA correction
- seg\_df (DataFrame) A *pandas.DataFrame* of a .seg file, with the following columns: "chromosome", "start","end", "1/log2\_correction\_factor".

#### **Return type** float

**Returns** A float indicating the CNV-corrected coverage for the bin.

#### <span id="page-24-0"></span>**liquorice.utils.CoverageAndSequenceTablePreparation module**

class liquorice.utils.CoverageAndSequenceTablePreparation.CoverageAndSequenceTablePreparation(*bam\_filepath*,

*bins bed* fil *refgenome\_file refgenome\_chromsizes\_filepath*, *refgenome\_mappability\_bigwig\_path*, *readlength*, *longest\_frag*  $mean\_seq\_d$ *n\_cores=1*, *min\_mapq*= *skip\_these\_steps=2 \*\*addi* $tional\_crpb$ 

#### Bases: object

Object used to set up a *pandas.DataFrame* containing basic information about each bin: Coverage (normalized for overall sequencing depth), genomic sequence & mappability (both incl. surrounding regions; used for bias correction). Usually, a user would want to call get\_complete\_table() on this object, and save the resulting *pandas.DataFrame* for subsequent bias-correction.

- **bam\_filepath** (str) Path to the .bam file containing the mapped reads for the sample. Does not need to be duplicate-filtered, this is done by the function that calculates the coverage.
- bins\_bed\_filepath (str) Path to the .bed file containing chromosome, start, end, and bin nr. of every bin to be analyzed (in that order). Output of liquorice. utils.RegionFilteringAndBinning.Binning.write\_bin\_bedfile() is a suitable input here.
- refgenome\_filepath  $(str)$  Path to the reference genome .fa(.gz) file. Must have a .fai index in the same dirname.
- <span id="page-25-1"></span>• referome\_chromsizes\_filepath  $(str)$  – Path to a tab-delimited file containing the chromosome sizes for the reference genome. The first column must be the chromosome name, the second column its size. Can be the .fa.fai file associated to the reference genome.
- refgenome\_mappability\_bigwig\_path (str) Path to a .bigWig file containing (forward) mappability values scaled between 0 and 1.
- readlength  $(int) (Average)$  length of the reads in the .bam file.
- **longest\_fraglen** (int) Length by which sequencing and mappability information is extended beyond a bin's borders. Typically, this should be the longest sampled fragment length.
- **min\_mapq** (int) Minimum mapping quality for a fragment to still be counted when calculating the coverage.
- n\_cores (int) Number of cores to be used by deeptool's *CountReadsPerBin*, which is used for coverage calculations. Set to higher values to speed up the process.
- mean\_seq\_depth (float) A float that quantifies the global coverage/sequencing depth. Coverages per bin will be normalized (i.e. divided) by this value.
- skip\_these\_steps  $(List[str]) A$  list containing the steps which should be skipped. May contain: "coverage","sequence", "mappability". Default []: Don't skip any steps.
- \*\*additional\_crpb\_kwargs Additional keywords to be used for deeptool's *CountReadsPerBin*. Can be used to override the default settings: *"ignoreDuplicates":True, "sam-Flag\_exclude":256, "extendReads":True*

#### get\_complete\_table()

Main method to retrieve a *pandas.DateFrame* that can be used to calculate bias factors on. Calls read\_bed', :func:().get\_coverage\_per\_bin\_mean\_over\_per\_basepair\_values\_chunked`, get\_sequence\_per\_bin(), and get\_mappability\_per\_bin', constructs :attr:().df`, a *pandas.DataFrame*, from the results, and returns it.

#### **Return type** DataFrame

**Returns** A *pandas.DataFrame* where rows correspond to the genomic bins in bins\_bed\_filepath. This *DataFrame* has the following columns: "chromosome","start","end","bin nr.","coverage","sequence", "mappability". Entries in "sequence" and "mappability" columns are extended by longest\_fraglen (and downstream additionally by readlength for "mappability").

#### get\_coverage\_per\_bin()

Calculates the normalized coverage per bin, based on bins\_bed\_filepath and bam\_filepath. Uses deeptool's *countReadsPerBin* for calculating the coverage in every bin in df. The obtained coverage value is then divided by mean\_seq\_depth. This function is faster than  $get\_coverage\_per\_bin\_mean\_over\_per\_basepair\_values\_chunked(),$  but provides less accurate results: Rather than the mean over the coverage of each base-pair in the bin, the total number of reads mapping to the bin (even partially mapping reads) are reported (after normalization for *:attr:.mean\_seq\_depth*).

#### **Return type** Series

**Returns** A *pandas.Series* with the coverage per bin, normalized for total sequencing coverage.

#### <span id="page-25-0"></span>get\_coverage\_per\_bin\_mean\_over\_per\_basepair\_values\_chunked()

Calculates the normalized coverage per bin by averaging the per-base coverage over all positions in the bin and then deviding the result by mean\_seq\_depth. Requires the following columns in df: "chromosome","start","end","bin nr.","region nr.","bin size". Uses deeptool's *countReadsPerBin* for calculating the coverage in every bin in df. The obtained coverage value is then divided by mean\_seq\_depth.

**Return type** Series

**Returns** A *pandas.Series* with the coverage per bin, normalized for total sequencing coverage.

#### <span id="page-26-0"></span>get\_mappability\_for\_bin(*row*, *mapp\_bw*)

For a single bin, get a list of (forward) mappability values in and around the bin based on its genomic coordinates and a *pyBigWig.bigWig* file that contains the genome-wide mappability.

#### **Parameters**

- row (Series) *pandas.Series* containing columns "chromosome","start", and "end".
- mapp\_bw (bigWigFile) *pyBigWig.pyBigWig* object with mappability info (i.e. result of *pyBigWig.open()*)

#### **Return type** List[float]

**Returns** Mappability for the bin at base resolultion. Extended downstream by (longest\_fraglen + readlength) and upstream by longest\_fraglen.

#### get\_mappability\_per\_bin()

Opens a *.bigWig* file using *pyBigWig* and calls get\_mappability\_for\_bin() for every bin.

#### **Return type** Series

**Returns** A *pandas.Series* with mappability information per bin. Extended downstream by (longest\_fraglen + readlength) and upstream by longest\_fraglen.

#### get\_sequence\_per\_bin()

Get a list of genomic sequences, one per entry in the .bed file attr:*bins\_bed\_filepath*. Sequences are extended by longest\_fraglen

#### **Return type** List[str]

**Returns** A list of the genomic sequences of every bin in the attr:*bins\_bed\_filepath*.

#### read\_bed()

Reads in a .bed file and return corresponding *pandas.DataFrame*. 4th column in the .bed file is interpreted as bin nr. Layout of the .bed file MUST be ["chromosome","start","end","bin nr."].

#### **Return type** DataFrame

**Returns** A *pandas.DataFrame* with the columns ["chromosome","start","end","bin nr."].

#### liquorice.utils.CoverageAndSequenceTablePreparation.parallelize\_get\_coverage\_of\_region(*df*,

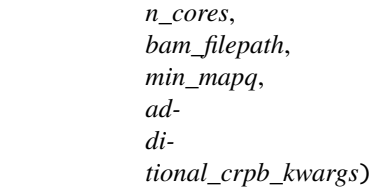

Splits the provided *pandas.DataFrame* into chunks of the size :param`n\_cores`, and runs :func`run\_get\_coverage\_of\_region\_per\_chunk` in parallel on every chunk. From: [https://towardsdatascience.](https://towardsdatascience.com/make-your-own-super-pandas-using-multiproc-1c04f41944a1) [com/make-your-own-super-pandas-using-multiproc-1c04f41944a1](https://towardsdatascience.com/make-your-own-super-pandas-using-multiproc-1c04f41944a1)

- df Full *pandas.DataFrame* with the columns "chromosome","region start","region end".
- **n\_cores** Run this many processes in parallel.
- bam\_filepath Path to the .bam file containing the mapped reads for the sample. Does not need to be duplicate-filtered, this is done by the function that calculates the coverage.
- **min\_mapq** Minimum mapping quality for a fragment to still be counted when calculating the coverage.

<span id="page-27-2"></span>• additional\_crpb\_kwargs – Additional keywords to be used for deeptool's *CountReadsPerBin*. Can be used to override the default settings: *"ignoreDuplicates":True, "sam-Flag\_exclude":256, "extendReads":True*

**Returns** Full *pandas.DataFrame* with the columns "chromosome","region start","region end" and "region coverage array".

liquorice.utils.CoverageAndSequenceTablePreparation.run\_get\_coverage\_of\_region\_per\_chunk(*dataframe\_chunk*,

*bam\_filepath*, *min\_mapq*, *n\_cores*, *additional\_crpb\_kwargs*)

Uses :func`deeptools.countReadsPerBin.get\_coverage\_of\_region()` to calculate the coverage in every bin in **:param:`dataframe\_chunk`**. Adds the result as a column "region coverage array" and returns param:*dataframe\_chunk*. This function can receive only picklable arguments, and can therefore be called multiple times in parallel.

#### **Parameters**

- dataframe\_chunk A *pandas.DataFrame* with the columns "chromosome","region start","region end". Usually, this would be only a chunk of the full DataFrame.
- bam\_filepath Path to the .bam file containing the mapped reads for the sample. Does not need to be duplicate-filtered, this is done by the function that calculates the coverage.
- **min\_mapq** Minimum mapping quality for a fragment to still be counted when calculating the coverage.
- n\_cores Number of cores used by *deeptools.countReadsPerBin*. Should probably be 1 if the function is called in parallel
- additional\_crpb\_kwargs Additional keywords to be used for deeptool's *CountReadsPerBin*. Can be used to override the default settings: *"ignoreDuplicates":True, "sam-Flag\_exclude":256, "extendReads":True*
- **Returns** A *pandas.DataFrame* with the columns "chromosome","region start","region end" and "region coverage array".

#### <span id="page-27-1"></span>**liquorice.utils.FitGaussians module**

<span id="page-27-0"></span>class liquorice.utils.FitGaussians.FitGaussians(*unfitted\_y\_values*, *extend\_to*, *binsize*, *avg\_centersize*, *samplename=None*, *regionset\_name=None*)

#### Bases: object

An object that can be used for quantification of coverage drops by fitting gaussian functions and an intercept to the coverage values.

- unfitted\_y\_values (List[float]) A pandas *Series* of coverage values, one value per bin (and sorted by increasing bin nr.). A suitable input is the result of liquorice.utils. AggregateAcrossrRegions.aggregate\_across\_regions().
- extend\_to (int) *extend\_to* setting that was used when calculating the y values. Needed to calculate relative bin positions.
- binsize (int) *binsize* setting that was used when calculating the y values. Needed to calculate relative bin positions.
- <span id="page-28-1"></span>• samplename (Optional[str]) – If not *None*, add this in a column "sample" to the result *DataFrame* when calling fit\_gaussian\_models()
- regionset\_name (Optional[str]) If not *None*, add this in a column "region-set" to the result *DataFrame* when calling fit\_gaussian\_models()
- avg\_centersize (float) Average size (i.e. width in bp) of the regions of interest (before extension by extend\_to).

fit\_gaussian\_models(*g1\_min\_sigma=20*, *g1\_max\_sigma=200*, *g2\_min\_sigma=200*, *g2\_max\_sigma=3000*, *g3\_min\_sigma=3000*, *g3\_max\_sigma=40000*, *method='leastsq'*)

Fits three gaussian functions to unfitted\_y\_values (usually aggregated coverage values), based on given limits. Sets x\_values, g1\_y\_values, g2\_y\_values, g3\_y\_values, intercept\_y\_values and combined\_model\_y\_values for the object.

#### **Parameters**

- g1\_min\_sigma (Union[int, float]) Min value for the smallest gaussian
- g1\_max\_sigma (Union[int, float]) Max value for the smallest gaussian
- g2\_min\_sigma (Union[int, float]) Min value for the middle gaussian
- g2\_max\_sigma (Union[int, float]) Max value for the middle gaussian
- g3\_min\_sigma (Union[int, float]) Min value for the widest gaussian
- g3\_max\_sigma (Union[int, float]) Max value for the widest gaussian
- method  $(str) A$  method for fitting the combined model, used as parameter in lmfit's .fit() function.

#### **Return type** DataFrame

**Returns** A *pandas.DataFrame* containing several summary metrics based on the fitted model: The amplitude and values for each of the three gaussians, the total depth of the fitted model at the central bin, the Baysian Information Criterion (measures model fit), and the area under the curve of the fitted model, calculated as the area between the fitted intercept and the fitted model. If samplename or regionset\_name are not *None*, columns "sample" or "region-set" are added, respectively.

#### <span id="page-28-0"></span>**liquorice.utils.GlobalFragmentSize module**

#### liquorice.utils.GlobalFragmentSize.getFragmentLength\_worker(*chrom*, *start*, *end*, *bamFile*,

*distanceBetweenBins*)

This is a function from deeptools, modified from [https://github.com/deeptools/deepTools/blob/](https://github.com/deeptools/deepTools/blob/ac42d29c298c026aa0c53c9db2553087ebc86b97/deeptools/getFragmentAndReadSize.py#L14) [ac42d29c298c026aa0c53c9db2553087ebc86b97/deeptools/getFragmentAndReadSize.py#L14](https://github.com/deeptools/deepTools/blob/ac42d29c298c026aa0c53c9db2553087ebc86b97/deeptools/getFragmentAndReadSize.py#L14) Queries the reads at the given region for the distance between reads and the read length. As opposed to the original version, does not disregard pairs that are flagged as "not properly paired", as this behaviour excludes fragments from the two-nucleosome peak of the cfDNA-distribution.

- **chrom** (str) chromosome name
- start  $(int)$  region start
- end  $(int)$  region end
- **bamFile** (str) BAM file name
- $\bullet$  distanceBetweenBins (int) The number of bases at the end of each bin to ignore

<span id="page-29-1"></span>**:return an np.array, where first column is fragment length, the** second is for read length

**Return type** array

liquorice.utils.GlobalFragmentSize.getFragmentLength\_wrapper(*args*)

<span id="page-29-0"></span>liquorice.utils.GlobalFragmentSize.get\_list\_of\_fragment\_lengths\_and\_avg\_readlength(*bam\_filepath*,

*n\_cores=1*, *n=1000*, *upper\_limit=800*)

Sample fragments from the given .bam file to obtain a representative distribution of fragment lenghts.

#### **Parameters**

- bam\_filepath (str) Path to the .bam file for which fragments should be sampled.
- n\_cores (int) Number of cores to use by deeptools.getFragmentAndReadSize. get\_read\_and\_fragment\_length().
- **n** (int) Number of randomly sampled fragment lengths to generate
- upper\_limit (int) Fragment lengths exceeding this limit will be excluded. Rarely, fragment size are wrongly inferred and therefore huge. Sampling one of those incorrect lengths would unnecessarily blow up the sequence and mapping information stored for each bin. As a default, 500 is used as a reasonable upper limit of relevant fragment lengths for cfDNA.

#### **Return type** Tuple[List[int], int]

**Returns** A tuple, consisting of a list of the randomly samples fragment lengths, and an integer value of the average read length.

liquorice.utils.GlobalFragmentSize.get\_read\_and\_fragment\_length(*bamFile*, *return\_lengths=False*, *blackListFileName=None*,

*binSize=50000*, *distanceBetweenBins=1000000*, *numberOfProcessors=None*, *verbose=False*)

This is a function from deeptools. It was included in LIQUORICE's source code to allow it to (indirectly) call the modified version of :func`getFragmentLength\_worker`. Estimates the fragment length and read length through sampling

#### **Parameters**

- bamFile (str) BAM file name
- return\_lengths (bool) –
- numberOfProcessors (Optional[int]) –
- verbose  $(bool)$  –
- binSize  $(int)$  –
- distanceBetweenBins (int) –
- **.:return A tuple of two dictionaries, one for the fragment length and the other** for the read length. The dictionaries summarise the mean, median etc. values

**Return type** Tuple[dict]

#### <span id="page-30-3"></span><span id="page-30-1"></span>**liquorice.utils.MeanSequencingDepth module**

<span id="page-30-0"></span>liquorice.utils.MeanSequencingDepth.sample\_bam\_to\_get\_sequencing\_depth(*bam\_filepath*,

*n\_sites\_to\_sample=10000*, *n\_cores=1*, *min\_mapq=20*, *chromosomes\_list=None*, *\*\*additional\_crpb\_kwargs*)

Estimates the overall sequencing coverage of the .bam file by sampling sites that are regularily distributed across the genome (using deeptools.countReadsPerBin.CountReadsPerBin() in a slightly modified version that allows fragments without the SAM flag is\_proper\_pair.).

#### **Parameters**

- bam\_filepath (str) Path to the .bam file for which mean coverage should be calculated.
- n\_sites\_to\_sample (int) Number of sites (length 1) to sample.
- n\_cores (int) Number of cores to be used by deeptools.countReadsPerBin. CountReadsPerBin().
- min\_mapq (int) *minMappingQuality* setting for *deeptools.countReadsPerBin.CountReadsPerBin*.
- **chromosomes\_list** (Optional[List[str]]) A list of chromosomes that should be analyzed. Regions on chromosomes that are not in this list will be excluded from analysis. Default None means ["chr1", ..., "chr22"].
- additional\_crpb\_kwargs (dict) Use to override the default parameters for deeptools.countReadsPerBin.CountReadsPerBin(). If not specified otherwise in *additional\_crpb\_kwargs*, the following attributes are passed to *CountReadsPerBin*: *ignoreDuplicates=True*, *samFlag\_exclude=256*, *extendReads=True*.

#### **Return type** float

**Returns** The average coverage determined from the sampled regions.

#### <span id="page-30-2"></span>**liquorice.utils.Plotting module**

#### class liquorice.utils.Plotting.Plotting(*samplename*, *out\_dir*)

#### Bases: object

An object used to generate plots of the aggragated coverage, differences between corrected and uncorrected coverage, as well as correlations between bias-factors and coverage.

#### **Parameters**

- samplename  $(str)$  Name of the sample as it should appear in the plots
- out\_dir  $(str)$  Path to the directory to which plots should be saved.

```
none_or_list_of_float
```
alias of Union[None, List[float]]

```
none_or_list_of_int
    alias of Union[None, List[float]]
```

```
none_or_list_of_str
```

```
alias of Union[None, List[str]]
```

```
plot_corrected_vs_uncorrected_coverage(x_values, uncorrected_y_values, corrected_y_values,
                                              uncorrected_y_intercept, corrected_y_intercept,
                                              filename='auto', return_figure=False)
```
Plots the aggregated coverages, both corrected and uncorrected.

#### **Parameters**

- **x\_values** (List [int]) List of x coordinates the coordinates of the bins' centers relative to the center of the regions of interest.
- uncorrected\_y\_values (List[float]) List of aggregated, uncorrected coverage values.
- **corrected\_y\_values** (List[float]) List of aggregated, uncorrected coverage values.
- **uncorrected\_y\_intercept** (float) Intercept value that should be subtracted from every value in **uncorrected\_y\_values**
- corrected\_y\_intercept (float) Intercept value that should be subtracted from every value in **corrected\_y\_values**
- **filename** (Optional[str]) Filename to which the figure should be saved. "auto" sets this to " out\_dir/corrected\_vs\_uncorrected\_coverage.pdf ". Set to *None* to avoid saving as file. File extension determines in which format the plot is saved.
- return\_figure (bool) If True, return a *matplotlib figure* that can be altered, plotted, or saved.

**Return type** Optional[Figure]

**Returns** A *matplotlib figure* if **return\_figure** is True, nothing otherwise.

Example:

```
plotting.plot_corrected_vs_uncorrected_coverage(
   x_values=fit_gaussians_obj.x_values,
   uncorrected_y_values=fit_gaussians_obj_uncorrected.unfitted_y_values,
   corrected_y_values=fit_gaussians_obj.unfitted_y_values,
   uncorrected_y_intercept=fit_gaussians_obj_uncorrected.intercept_y_values[0],
   corrected_y_intercept=fit_gaussians_obj.intercept_y_values[0])
```
plot\_correlations\_biasfactors\_coverage\_bin\_nr(*df*, *x\_varnames\_list=None*,

*y\_varnames\_list=None*, *bins=(50, 50)*, *return\_figure=False*, *filename='bias\_plots.pdf'*, *percentile\_cutoffs=(0.1, 0.99, 0.1, 0.99)*, *fit\_regression=True*)

Plot the correlation between coverage and a bias factor as a heatmap, and fit a trendline.

- df (DataFrame) *pandas.DataFrame* that contains the variables in **x\_varnames\_list** and **y\_varnames\_list**.
- x\_varnames\_list (Optional[List[str]]) List of the columns that should be plotted as independent variables. Default None uses all columns in the **df** except for ["chromosome","start","end","sequence","mappability"].
- y\_varnames\_list (Optional[List[str]]) List of the columns that should be plotted as dependent variables. Default None uses "coverage" and "bin nr.", plus "corrected coverage" if this column is present in the **df**.
- <span id="page-32-0"></span>• bins (Tuple[int, int]) – Tuple specifying the number of bins to be used for the x and y axis
- return\_figure (bool) If True, return a *matplotlib figure* that can be altered, plotted, or saved.
- **fit\_regression** (bool) If True, fit a qadratic polynomial and plot the regression function and R^2.
- **percentile\_cutoffs** (Tuple[int, int, int, int]) Tuple containing the min and max percentile of values that should be displayed on the x and y axes: (x\_min,x\_max,y\_min,y\_max). This setting is ignored for "bin nr.", for this column, all values are shown. Percentiles must be in the interval [0,1].
- **filename** (str) Filename to which the figure should be saved. File extension determines in which format the plot is saved.

#### **Return type** Optional[Figure]

**Returns** A *matplotlib figure* if **return\_figure** is True, nothing otherwise.

plot\_coverage\_bias\_correlation(*df*, *biasfactor\_column*, *coverage\_column*, *percent=True*, *xmin=0*, *xmax=100*, *ymin=0*, *ymax=2*, *filename='auto'*, *return\_figure=False*)

Plot the correlation between coverage and a bias factor as a heatmap, and fit a trendline.

#### **Parameters**

- df (DataFrame) *pandas.DataFrame* that contains **biasfactor\_column** and **coverage\_column**.
- biasfactor\_column (str) Name of the column that contains data for the bias-factor of interest
- coverage\_column (str) Name of the column that contains the coverage data
- **percent** (bool) Whether the output plot should multiply the x values by the factor 100
- **xmin** (Union [int, float]) min x coordinate to show in plot
- xmax (Union[int, float]) max y coordinate to show in plot
- ymin (Union[int, float]) min x coordinate to show in plot
- ymax (Union[int, float]) max y coordinate to show in plot
- **filename** (Optional[str]) Filename to which the figure should be saved. "auto" sets this to " out\_dir/**biasfactor\_column\*\*\_\_vs\_\_\*\*coverage\_column**.pdf " (with spaces in column names replaced by '\_'). Set to *None* to avoid saving as file. File extension determines in which format the plot is saved.
- return\_figure (bool) If True, return a *matplotlib figure* that can be altered, plotted, or saved.

#### **Return type** Optional[Figure]

**Returns** A *matplotlib figure* if **return\_figure** is True, nothing otherwise.

plot\_fitted\_model(*fit\_gaussians\_obj=None*, *x\_values=None*, *unfitted\_y\_values=None*, *g1\_y\_values=None*, *g2\_y\_values=None*, *g3\_y\_values=None*, *intercept\_y\_values=None*, *combined\_model\_y\_values=None*, *unfitted\_y\_values\_label='Corrected, aggregated coverage'*, *filename='auto'*, *return\_figure=False*)

Plots the fitted model, i.e. the raw data and lines for G1, G2, G3, the intercept, and the combined model.

- <span id="page-33-0"></span>• fit\_gaussians\_obj (Optional[[FitGaussians](#page-27-0)]) – object of class FitGaussians, on which fit gaussian models() has been called. This contains all nessesary information for plotting, so all other parameters except **filename** are ignored if this is set.
- x\_values (Optional[List[float]]) List of x coordinates the coordinates of the bins' centers relative to the center of the region of interest. Required if fit\_gaussians\_obj is not set, ignored otherwise.
- unfitted\_y\_values (Optional[List[float]]) List of y coordinates of the unfitted coverage data. Required if fit\_gaussians\_obj is not set, ignored otherwise.
- g1\_y\_values (Optional[List[float]]) List of y coordinates for the first, smallest gaussian. Required if fit\_gaussians\_obj is not set, ignored otherwise.
- g2\_y\_values (Optional[List[float]]) List of y coordinates for the second, middle gaussian. Required if fit\_gaussians\_obj is not set, ignored otherwise.
- g3\_y\_values (Optional[List[float]]) List of y coordinates for the first, largest gaussian. Required if fit\_gaussians\_obj is not set, ignored otherwise.
- **intercept\_y\_values** (Optional[List[float]]) List of y coordinates for the intercept. Required if fit\_gaussians\_obj is not set, ignored otherwise.
- combined\_model\_y\_values (Optional[List[float]]) List of y coordinates for the fitted, combined model. Required if fit\_gaussians\_obj is not set, ignored otherwise.
- unfitted\_y\_values\_label (Optional[List[float]]) Label for the unfitted\_y\_values. By default it is assumed that the corrected, aggregated, unfitted coverage is given.
- filename (Optional[str]) Filename to which the figure should be saved. "auto" sets this to " out\_dir/fitted\_gaussians.pdf ". Set to *None* to avoid saving as file. File extension determines in which format the plot is saved.
- return\_figure (bool) If True, return a *matplotlib figure* that can be altered, plotted, or saved.

**Return type** Optional[Figure]

**Returns** A *matplotlib figure* if **return\_figure** is True, nothing otherwise.

#### liquorice.utils.Plotting.polyfit(*x*, *y*, *degree*)

fit a trendline to data, see [https://stackoverflow.com/questions/893657/](https://stackoverflow.com/questions/893657/how-do-i-calculate-r-squared-using-python-and-numpy) [how-do-i-calculate-r-squared-using-python-and-numpy](https://stackoverflow.com/questions/893657/how-do-i-calculate-r-squared-using-python-and-numpy)

#### **Parameters**

- $\mathbf{x}$  (List[float]) x values
- $y$  (List[float]) y values
- degree  $(int) 1$  for linear, 2 for quadratic, etc.

#### **Return type** dict

**Returns** A Dictionary, containing lists with the keys 'polynomial' (polynomial coefficients) and 'determination' (The coefficient of determination).

#### <span id="page-34-1"></span><span id="page-34-0"></span>**liquorice.utils.RegionFilteringAndBinning module**

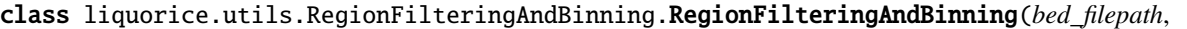

*binsize*, *extend\_to*, *refgenome\_chromsizes\_filepath*, *chromosomes\_list=['chr1', 'chr2', 'chr3', 'chr4', 'chr5', 'chr6', 'chr7', 'chr8', 'chr9', 'chr10', 'chr11', 'chr12', 'chr13', 'chr14', 'chr15', 'chr16', 'chr17', 'chr18', 'chr19', 'chr20', 'chr21', 'chr22']*, *blacklist\_bed\_filepath=None*)

#### Bases: object

A Binning object, which can be used to create a .bed file with the coordinates and bin numbers of every bin. The method write\_bin\_bedfile() of this object can be used to create output.

#### **Parameters**

- bed\_filepath (str) path to a .bed file containing regions that should be extended and split into bins. This could be e.g. a list of DNase I hypersensitivity sites or enhancer peaks.
- binsize (int) Size of the bins. Use higher values to reduce noise, lower values to increase spatial resolution.
- extend\_to (int) The regions will be extended by this value in both directions. Outmost bins will have their center at *<center of the region>\*+-\*<extend\_to>*.
- refgenome\_chromsizes\_filepath (str) Path to a tab-delimited file containing the chromosome sizes for the reference genome. The first column must be the chromosome name, the second column its size. Can be the .fa.fai file associated to the reference genome. Must include all chromosomes given in chromosomes list.
- chromosomes\_list  $(List[str]) A$  list of chromosomes that should be analyzed. Regions on chromosomes that are not in this list will be excluded from analysis. Default is ["chr1", . . . , "chr22"].
- blacklist\_bed\_filepath (Optional[str]) Optional: .bed file of a black list, such as the one from **`**here [<https://github.com/Boyle-Lab/Blacklist/blob/master/lists/](https://github.com/Boyle-Lab/Blacklist/blob/master/lists/hg38-blacklist.v2.bed.gz) [hg38-blacklist.v2.bed.gz>](https://github.com/Boyle-Lab/Blacklist/blob/master/lists/hg38-blacklist.v2.bed.gz) **`**\_ for hg38 (unzip first). Regions that overlap any of the regions in this blacklist after extension by **extend\_to** will be excluded from further analysis.

#### filter\_regions(*df* )

Remove regions that do not pass filters.

**Parameters** df (DataFrame) – A *pandas.DataFrame* of a .bed file (with columns "chromosome", "start", "end")

#### **Return type** DataFrame

**Returns** Filtered *DataFrame*, with regions excluded if (after extension by extend\_by) they : i) are not on standard chromosomes (chromosomes\_list), ii) fall within blacklist\_bed\_filepath (if defined), iii) extend beyond chromosome ends, or iv) if their start coordinate is larger than their end coordinate.

#### <span id="page-35-0"></span>get\_binstarts(*center*)

Gets the bin start coordinates for a given center

**Parameters** center (int) – Coordinate of the center of the region of interest

#### **Return type** List[int]

**Returns** A list with start coordinates, one per bin. Length / number of created bins depends on extend\_to and binsize.

#### get\_binstarts\_percentile\_split\_central\_roi(*start*, *end*)

Gets the bin start coordinates for a given core region, splitting the core region into 5 bins with a length of 10,15,50,15,and 10 % of the core region length, respectively. The other bins, outside the core region, have a length of binsize'. The most upstream bin starts : attr: extend to` bp upstream of the core region start, and the most downstream bin ends extend\_to bp downstream of the core region end.

#### **Parameters**

- start Coordinate of the start of the region of interest
- **end** Coordinate of the end of the region of interest
- **Returns** A list with start coordinates, one per bin. Length / number of created bins depends on extend\_to and binsize.

#### is\_within\_chromsome\_borders(*chrom*, *start*, *end*, *chromsize\_dict*)

Check if a region is within its chromosome's borders.

#### **Parameters**

- **chrom** (str) Chromosome name
- start (int) Start coordinate
- end  $(int)$  End coordinate
- **chromsize\_dict** (Dict[str, int]) Dictionary with chromosome names as keys and lengths as values. MUST contain **chrom** as a key, otherwise *sys.exit()* is called.

#### **Return type** bool

**Returns** True if the region is within the borders of the chromosome, False otherwise

#### write\_bin\_bedfile(*out\_bedfile\_path\_bins*, *out\_bedfile\_path\_regions\_that\_passed\_filter*)

Splits every region in the bins\_bed\_filepath file into bins, such that the central bin's center is at the center of the region, and such that the outermost bins each extend binsize/2 over the edges of (*<the region's center>* - extend\_to) or (*<the region's center>* + extend\_to), respectively. Also assigns a bin nr. to every bin, starting with the most downstream bin.

#### **Parameters**

- out\_bedfile\_path\_bins (str) Path to which the output .bed file with bin coordinates should be written to.
- out\_bedfile\_path\_regions\_that\_passed\_filter (Optional[str]) If not *None*, write the regions that passed all filters and that are the basis of the bins to this path (should end with .bed).

#### **Return type** None

#### <span id="page-36-2"></span>write\_bin\_bedfile\_percentile\_split\_central\_roi(*out\_bedfile\_path\_bins*,

*out\_bedfile\_path\_regions\_that\_passed\_filter*)

Splits every region in the bins\_bed\_filepath file into bins. The core region (given in bed\_filepath) is splitted into 5 bins with a length of 10,15,50,15,and 10 % of the core region length, respectively. The other bins, outside the core region, have a length of binsize'. The most upstream bin starts :attr:.extend\_to` bp upstream of the core region start, and the most downstream bin ends extend\_to bp downstream of the core region end. Also assigns a bin nr. to every bin, starting with the most downstream bin. :type out\_bedfile\_path\_bins: str :param out\_bedfile\_path\_bins: Path to which the output .bed file with bin coordinates should be written to. :type out\_bedfile\_path\_regions\_that\_passed\_filter: Optional[str] :param out\_bedfile\_path\_regions\_that\_passed\_filter: If not *None*, write the regions that passed all filters

and that are the basis of the bins to this path (should end with .bed).

#### **Return type** None

#### <span id="page-36-0"></span>**liquorice.utils.Workflows module**

liquorice.utils.Workflows.add\_biasfactors\_percentile\_split(*avg\_readlength*, *liq\_table*, *n\_cores*, *sampled\_fragment\_lengths*, *skip\_these\_biasfactors=None*)

Returns a table with added bias-factors, taking into account different bin sizes. Also adds a "bin size" column.

- avg\_readlength Average length of reads in the .bam file.
- liq\_table pandas.DataFrame` with one row per bin, containing columns "chromosome", "start", "end", "bin nr.", "coverage", "sequence", and "mappability". Suitable input is the output of the get\_complete\_table() method of the [liquorice.utils.](#page-24-0) [CoverageAndSequenceTablePreparation](#page-24-0) class object.
- **n** cores Max number of cores to use for calculations.
- sampled\_fragment\_lengths A list containing fragment lengths that are representative of the sample's global fragment size distribution. Typically a few hundred fragments will suffice here.
- skip\_these\_biasfactors Do not calculate these bias factors. Only these entries are allowed: ["di and trinucleotides and GC content","mappability", "di and trinucleotides"]
- <span id="page-36-1"></span>**Returns** A *pandas.DataFrame* with added bias-factors, taking into account different bin sizes, and a "bin size" column.

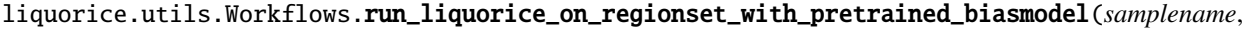

*regionset\_name*, *bam\_filepath*, *bed\_filepath*, *biasmodel\_path*, *refgenome\_filepath*, *refgenome\_chromsizes\_filepath*, *refgenome\_mappability\_bigwig\_path*, *blacklist\_bed\_filepath*, *sampled\_fragment\_lengths*, *avg\_readlength*, *cna\_seg\_filepath*, *mean\_seq\_depth*, *n\_cores*, *binsize=500*, *extend\_to=20000*, *use\_default\_fixed\_sigma\_values save\_biasfactor\_table=False*, *no\_chr\_prefix=False*, *percentile\_split\_core\_rois=False*, *use\_this\_roi\_biasfactortable=N* 

Run the complete LIQUORICE workflow on a given region-set, using a pre-trained bias model. Main steps of this workflow include: Filtering regions in the input .bed and splitting remaining regions into bins; calculating sequence, coverage, and mappability for every bin; calculating bias factors for every bin, using the pre-trained model and the inferred bias-factors to correct the coverage; aggregating information across regions and fitting gaussian functions and an intercept to the corrected, aggregated coverage data. Also creates plots and result tables.

- samplename (str) Name of the sample (to be used in plots and output tables).
- regionset\_name  $(str)$  Name of the region-set (to be used in plots and output tables).
- **bam\_filepath** (str) Path to the .bam file containing the mapped reads for the sample. Does not need to be duplicate-filtered, this is done by the function that calculates the coverage.
- bed\_filepath (str) path to a .bed file containing regions-of-interest that should be extended and split into bins. This could be e.g. a list of DNase I hypersensitivity sites or enhancer peaks.
- biasmodel\_path  $(str)$  Path to a trained biasmodel.
- refgenome\_filepath  $(str)$  Path to the reference genome .fa(.gz) file. Must have a .fai index in the same dirname.
- refgenome\_chromsizes\_filepath (str) Path to a tab-delimited file containing the chromosome sizes for the reference genome. The first column must be the chromosome

<span id="page-38-1"></span>name, the second column its size. Can be the .fa.fai file associated to the reference genome.

- refgenome\_mappability\_bigwig\_path (str) Path to a .bigWig file containing (forward) mappability values scaled between 0 and 1.
- blacklist\_bed\_filepath (Optional[str]) .bed file of a black list, such as the one from **`**here [<https://github.com/Boyle-Lab/Blacklist/blob/master/lists/hg38-blacklist.v2.bed.gz>](https://github.com/Boyle-Lab/Blacklist/blob/master/lists/hg38-blacklist.v2.bed.gz) **`**\_ for hg38 (unzip first). Regions that overlap any of the regions in this blacklist after extension by **extend\_to** will be excluded from further analysis. Set to None to skip this step.
- sampled\_fragment\_lengths (List[int]) A list containing fragment lengths that are representative of the sample's global fragment size distribution. Typically a few hundred fragments will suffice here.
- $avg\_readlength(int) (Average) length of the reads in the .bam file.$
- cna\_seg\_filepath (Optional[str]) If specified, use this .seg file to correct the coverage by the values specified in this file prior to correcting coverage with the bias model. Use this if you want to normalize out the effects of copy number aberrations (CNAs) on the coverage. File must be tab-separated, with column names as first line. The second, third and fourth column must be chromosome, start, and end of the segment, and the last column must be the log2-ratio of observed/expected read depth.
- mean\_seq\_depth  $(fload) A$  float that quantifies the global coverage/sequencing depth. Coverages per bin will be normalized (i.e. divided) by this value.
- **binsize** (int) Size of the bins. Use higher values to reduce noise, lower values to increase spatial resolution. Using the same binsize for the biasmodel generation as for the region-setof-interest is probably preferable.
- extend\_to (int) The regions will be extended by this value in both directions. Outmost bins will have their center at \* <center of the region> \* +- \* <extend\_to> **\***.
- use\_default\_fixed\_sigma\_values (bool) If *True*, use the following contraints for the sigma values of the small, medium, and large Gaussian, repectively: 149-150 bp, 757-758 bp, and 6078-6079 bp.
- n\_cores (int) Maximum number of cores to use during steps that allow multiprocessing/multithreading.
- save\_biasfactor\_table (bool) If *True*, save a table of coverage and biasfactor values per bin as "coverage\_and\_biasfactors\_per\_bin.csv".
- no\_chr\_prefix (bool) If True, set the list of allowed chromosomes to [str(i) for i in range(1,23)] instead of ["chr"+str(i) for i in range(1,23)]
- **percentile\_split\_core\_rois** (bool) If set, split the central region into 5 bins of variable size instead of always using a fixed binsize. *extend\_to* should not be set to 0 if this is used.

<span id="page-38-0"></span>**Return type** None

liquorice.utils.Workflows.run\_liquorice\_train\_biasmodel\_on\_same\_regions(*samplename*,

*regionset\_name*, *bam\_filepath*, *bed\_filepath*, *refgenome\_filepath*, *refgenome\_chromsizes\_filepath*, *refgenome\_mappability\_bigwig\_path*, *blacklist\_bed\_filepath*, *sampled\_fragment\_lengths*, *avg\_readlength*, *cna\_seg\_filepath*, *mean\_seq\_depth*, *n\_cores*, *binsize=500*, *extend\_to=20000*, *biasmodel\_output\_path='trained\_biasmodel.joblib'*, *nr\_of\_bins\_for\_training\_and\_testing=10 skip\_central\_n\_bins\_for\_training=0*, *save\_training\_table=False*, *use\_default\_fixed\_sigma\_values=True*, *save\_biasfactor\_table=False*, *no\_chr\_prefix=False*, *percentile\_split\_core\_rois=False*, *use\_cross\_validated\_predictions=False*, *use\_this\_roi\_biasfactortable=None*, *speed\_mode=False*)

Run the complete LIQUORICE workflow on a given region-set, and train the bias-model on data from the same region- set. Main steps of this workflow include: Filtering regions in the input .bed and splitting remaining regions into bins; calculating sequence, coverage, and mappability for every bin; calculating bias factors for every bin, training a bias model, using the trained model and the inferred bias-factors to correct the coverage; aggregating information across regions and fitting gaussian functions and an intercept to the corrected, aggregated coverage data. Also creates plots and result tables.

- samplename  $(str)$  Name of the sample (to be used in plots and output tables).
- regionset\_name  $(str)$  Name of the region-set (to be used in plots and output tables).
- **bam\_filepath** (str) Path to the .bam file containing the mapped reads for the sample. Does not need to be duplicate-filtered, this is done by the function that calculates the coverage.
- bed\_filepath (str) path to a .bed file containing regions-of-interest that should be extended and split into bins. This could be e.g. a list of DNase I hypersensitivity sites or enhancer peaks.
- **refgenome\_filepath** (str) Path to the reference genome .fa(.gz) file. Must have a .fai index in the same dirname.
- refgenome\_chromsizes\_filepath (str) Path to a tab-delimited file containing the chromosome sizes for the reference genome. The first column must be the chromosome name, the second column its size. Can be the .fa.fai file associated to the reference genome.
- refgenome\_mappability\_bigwig\_path  $(str) Path$  to a .bigWig file containing (forward) mappability values scaled between 0 and 1.
- blacklist\_bed\_filepath (Optional[str]) .bed file of a black list, such as the one from **`**here [<https://github.com/Boyle-Lab/Blacklist/blob/master/lists/hg38-blacklist.v2.bed.gz>](https://github.com/Boyle-Lab/Blacklist/blob/master/lists/hg38-blacklist.v2.bed.gz) **`**\_ for hg38 (unzip first). Regions that overlap any of the regions in this blacklist after extension by **extend\_to** will be excluded from further analysis. Set to None to skip this step.
- sampled\_fragment\_lengths  $(List(int)) A$  list containing fragment lengths that are representative of the sample's global fragment size distribution. Typically a few hundred fragments will suffice here.
- avg\_readlength  $(int) (Average)$  length of the reads in the .bam file.
- cna\_seg\_filepath (Optional[str]) If specified, use this .seg file to correct the coverage by the values specified in this file prior to correcting coverage with the bias model. Use this if you want to normalize out the effects of copy number aberrations (CNAs) on the coverage. File must be tab-separated, with column names as first line. The second, third and fourth column must be chromosome, start, and end of the segment, and the last column must be the log2-ratio of observed/expected read depth.
- mean\_seq\_depth  $(fload) A$  float that quantifies the global coverage/sequencing depth. Coverages per bin will be normalized (i.e. divided) by this value.
- binsize (int) Size of the bins. Use higher values to reduce noise, lower values to increase spatial resolution. Using the same binsize for the biasmodel generation as for the region-setof-interest is probably preferable.
- extend\_to (int) The regions will be extended by this value in both directions. Outmost bins will have their center at \* <center of the region> \* +- \* <extend\_to> **\***.
- use\_default\_fixed\_sigma\_values (bool) If *True*, use the following contraints for the sigma values of the small, medium, and large Gaussian, repectively: 149-150 bp, 757-758 bp, and 6078-6079 bp.
- n\_cores (int) Maximum number of cores to use during steps that allow multiprocessing/multithreading.
- save\_biasfactor\_table (bool) If *True*, save a table of coverage and biasfactor values per bin as "coverage and biasfactors per bin.csv".
- no\_chr\_prefix  $(bool)$  If True, set the list of allowed chromosomes to [str(i) for i in range(1,23)] instead of  $\lceil$ "chr"+str(i) for i in range(1,23)]
- biasmodel\_output\_path (str) Path to which the trained biasmodel should be saved to. Must have a .joblib extension.
- nr\_of\_bins\_for\_training\_and\_testing (Optional[int]) Subset the training\_df to this many bins. Can speed up the computation time of the model training, but using too few bins will make the model less precise. To speed up computations, we would recommend decreasing the number of regions in the .bed file rather than altering this parameter, as this is more efficient.
- save\_training\_table (bool) If *True*, save the table that was used to train the biasmodel (coverage and biasfactors per bin) as "training\_table.csv".
- skip\_central\_n\_bins\_for\_training (int) The n most central bins will not be used for training the bias model.
- no\_chr\_prefix If True, set the list of allowed chromosomes to [str(i) for i in range(1,23)] instead of  $\lceil$  "chr"+str(i) for i in range(1,23)]
- <span id="page-41-1"></span>• percentile\_split\_core\_rois (bool) – If set, split the central region into 5 bins of variable size instead of always using a fixed binsize. *extend\_to* should not be set to 0 if this is used.
- use\_cross\_validated\_predictions (bool) Instead of training on the full dataset, train twice on half of the dataset and predict the other half. Ignores nr of bins for training and testing
- use\_this\_roi\_biasfactortable  $(Optional[str]) If set use the specified bias factor$ table and only train/apply the biasmodel.
- speed\_mode  $(bool)$  Only perform GC correction, don't correct using mappability or di/trinucleotides. Setting this flag makes LIQUORICE considerably faster, but may lead to less accurate results.

#### **Return type** None

<span id="page-41-0"></span>liquorice.utils.Workflows.train\_biasmodel\_for\_sample(*samplename*, *bam\_filepath*, *bed\_filepath*,

*refgenome\_filepath*, *refgenome\_chromsizes\_filepath*, *refgenome\_mappability\_bigwig\_path*, *blacklist\_bed\_filepath*, *sampled\_fragment\_lengths*, *avg\_readlength*, *mean\_seq\_depth*, *cna\_seg\_filepath*, *n\_cores*, *extend\_to=0*, *binsize=500*, *biasmodel\_output\_path='trained\_biasmodel.joblib'*, *nr\_of\_bins\_for\_training\_and\_testing=None*, *save\_training\_table=False*, *no\_chr\_prefix=False*, *percentile\_split\_core\_rois=False*)

Go through all steps of LIQUORICE up to the biasmodel training. The resulting biasmodel under **biasmodel\_output\_path** can then be used when LIQUORICE is run for region-sets of interest.

- samplename (str) Name of the sample (to be used in plots and output tables).
- **bam\_filepath** (str) Path to the .bam file containing the mapped reads for the sample. Does not need to be duplicate-filtered, this is done by the function that calculates the coverage.
- bed\_filepath (str) path to a .bed file containing regions that should be used to build the biasmodel. A .bed file that contains many random regions across the genome is recommended.
- refgenome\_filepath  $(str)$  Path to the reference genome .fa(.gz) file. Must have a .fai index in the same dirname.
- refgenome\_chromsizes\_filepath (str) Path to a tab-delimited file containing the chromosome sizes for the reference genome. The first column must be the chromosome name, the second column its size. Can be the .fa.fai file associated to the reference genome.
- refgenome\_mappability\_bigwig\_path (str) Path to a .bigWig file containing (forward) mappability values scaled between 0 and 1.
- blacklist\_bed\_filepath (Optional [str]) .bed file of a black list, such as the one from **`**here [<https://github.com/Boyle-Lab/Blacklist/blob/master/lists/hg38-blacklist.v2.bed.gz>](https://github.com/Boyle-Lab/Blacklist/blob/master/lists/hg38-blacklist.v2.bed.gz) **`**\_ for hg38 (unzip first). Regions that overlap any of the regions in this blacklist after extension by **extend\_to** will be excluded from further analysis. Set to None to skip this step.
- sampled\_fragment\_lengths  $(List(int)) A$  list containing fragment lengths that are representative of the sample's global fragment size distribution. Typically a few hundred fragments will suffice here.
- avg\_readlength  $(int) (Average)$  length of the reads in the .bam file.
- mean\_seq\_depth  $(fload) A$  float that quantifies the global coverage/sequencing depth. Coverages per bin will be normalized (i.e. divided) by this value.
- cna\_seg\_filepath (Optional[str]) If specified, use this .seg file to correct the coverage by the values specified in this file prior to model training. Use this if you want to normalize out the effects of copy number aberrations (CNAs) on the coverage. File must be tab-separated, with column names as first line. The second, third and fourth column must be chromosome, start, and end of the segment, and the last column must be the log2-ratio of observed/expected read depth.
- binsize (int) Size of the bins. Use higher values to reduce noise, lower values to increase spatial resolution. Using the same binsize for the biasmodel generation as for the region-setof-interest is probably preferable.
- extend\_to  $(int)$  The regions will be extended by this value in both directions. Outmost bins will have their center at *<center of the region>\*+-\*<extend\_to>*. Here, the default is 0, meaning only a single bin will be generated per region in the .bed file. This speeds up the computation - for more precise biasmodels, we recommend running for a larger set of regions rather than increasing the **extend\_to** parameter.
- n\_cores (int) Maximum number of cores to use during steps that allow multiprocessing/multithreading.
- biasmodel\_output\_path (str) Path to which the trained biasmodel should be saved to. Must have a .joblib extension.
- $nr_of_bins_for_training_and_testing (Optional(int)) Subset the training_dft to$ this many bins. Can speed up the computation time of the model training, but using too few bins will make the model less precise. To speed up computations, we would recommend decreasing the number of regions in the .bed file rather than altering this parameter, as this is more efficient.
- save\_training\_table (bool) If *True*, save the table that was used to train the biasmodel (coverage and biasfactors per bin) as "training\_table.csv".
- **no\_chr\_prefix** (bool) If True, set the list of allowed chromosomes to [str(i) for i in range(1,23)] instead of ["chr"+str(i) for i in range(1,23)]
- percentile\_split\_core\_rois (bool) If set, split the central region into 5 bins of variable size instead of always using a fixed binsize. *extend\_to* should not be set to 0 if this is used.

**Return type** None

## <span id="page-43-0"></span>**1.5 The LIQUORICE command-line-tool**

## <span id="page-43-1"></span>**1.5.1 Arguments**

LIQUORICE: A tool for bias correction and quantification of changes in coverage around regions of interest in cfDNA WGS datasets

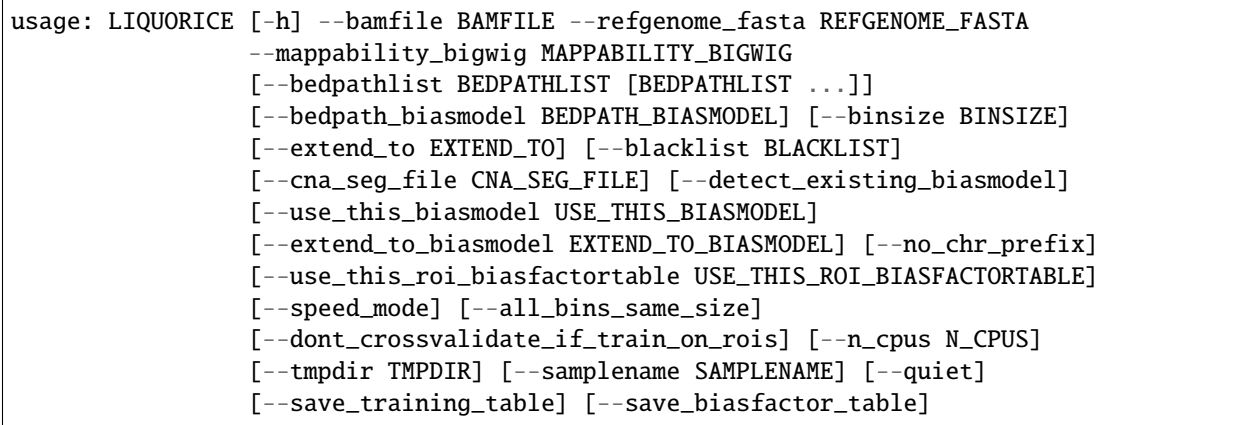

#### **Required named arguments**

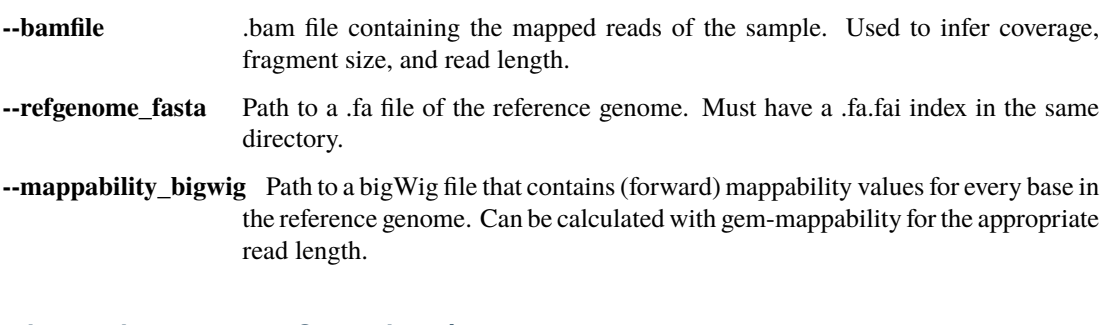

#### **Optional named arguments - General settings**

**--bedpathlist** List of paths to BED files, one for each region-set of interest. If unspecified, only the biasmodel will be trained (if indicated by the –bedpath\_biasmodel, –detect\_exisiting\_biasmodel, and –use\_this\_biasmodel settings).

Default: []

**--bedpath\_biasmodel** .bed file containing regions that are used for generating the bias model for the sample. E.g. random regions should work well. Incompatible with use\_provided\_biasmodel. If '10k\_random' is specified, a set of 10k random regions for hg38 shipped with the package is used for training unless an existing biasmodel can be used. If not specified / None (default), and if –use\_this\_biasmodel is also not specified, train a seperate biasmodel for each region-set that is specified in –bedpathlist, using the flanking regions (+- extend\_to) for each region in the set.

**--binsize** Bin size is important for the resolution of the output plots & data, and for the bias model itself. Smaller bin sizes give higher resolution, but take longer to calculate and may result in more noise

Default: 500

**--extend to** Size of the flanking region, in bp. Must be devidable by –binsize and must be a multiple of 2. The regions will be extended by this value in both directions. The most upstream bin starts <extend\_to> bp upstream of the core region start, and the most downstream bin ends <extend\_to> bp downstream of the core region end. If –all\_bins\_same\_size is set, insteadthe outmost bins will have their center at <center of the region>+-<extend\_to>.

Default: 20000

- **--blacklist** Exclude regions if they overlap with the regions in this .bed file (after extension by –extend\_to). Default: None. Set to 'hg38' to use the Boyle lab's hg38-blacklist.v2 that is shipped with LIQUORICE.
- **--cna\_seg\_file** If specified, use this .seg file to correct the coverage by the values specified in this file prior to model training or bias correction. Use this if you want to normalize out the effects of copy number aberrations (CNAs) on the coverage. File must be tabseparated, with column names as first line. The second,third,and fourth column must be chromosome, start, and end of the segment, and the last column must be the log2-ratio of observed / expected read depth. This file can be generated e.g. by running ichorCNA on the sample first.
- **--detect\_existing\_biasmodel** Check if a bias-model has already been built and saved under ./<samplename>/biasmodel/trained\_biasmodel.joblib. If so, use it, otherwise build one using –on a new biasmodel, overwriting files with the same name.

Default: False

- **--use\_this\_biasmodel** Use this bias model instead of training a model. IMPORTANT: This model has to come from the same sample/patient as the current one, otherwise the bias correction makes no sense.
- **--extend\_to\_biasmodel** Ignored unless –bedpath\_biasmodel is set. Size of the flanking region, in bp, to be used for the bias-model. Must be devidable by –binsize and must be a multiple of 2. The regions will be extended by this value in both directions. Outmost bins will have their center at <center of the region>+-<extend\_to>. Default 0: Only place a single bin at the center of each provided region to speed up the training process.

Default: 0

**--no\_chr\_prefix** Specify this if the reference genome your .bam files are aligned to uses a chromosome naming scheme such as "1,2,3,..,X,Y" instead of "chr1,chr2,chr3,..,chrX,chrY", which is the default. Note that if your chromosomes are not named like the default, you must not use the "10k\_random" setting for –bedpath\_biasmodel or the "hg38" setting for –blacklist. Also, all other input files (refgenome\_fasta, mappability\_bigwig, bedpathlist, and cna\_seg\_file must follow the same notation.

Default: False

- **--use\_this\_roi\_biasfactortable** If set, use the specified biasfactor table and only train/apply the biasmodel, skipping the calculation of coverage and bias factors.
- **--speed\_mode** Only perform GC correction, don't correct using mappability or di/trinucleotides. Setting this flag makes LIQUORICE considerably faster, but may lead to less

accurate results. Currently respected only if –bedpath\_biasmodel is not specified.

Default: False

**--all\_bins\_same\_size** If set, use always the same bin size (for both the core region provided with –bedpath\_list and the flanking regions defined by –extend\_to), instead of splitting the core region into bins with sizes corresponding to 10,15,25,15,and 10% of the core region's length.

Default: False

**--dont\_crossvalidate\_if\_train\_on\_rois** Unless set, if –train\_on\_rois is specified, train two seperate bias models, each on half of the dataset, and use the trainedmodel to predict the other half.

Default: False

#### **Optional named arguments - Technical settings**

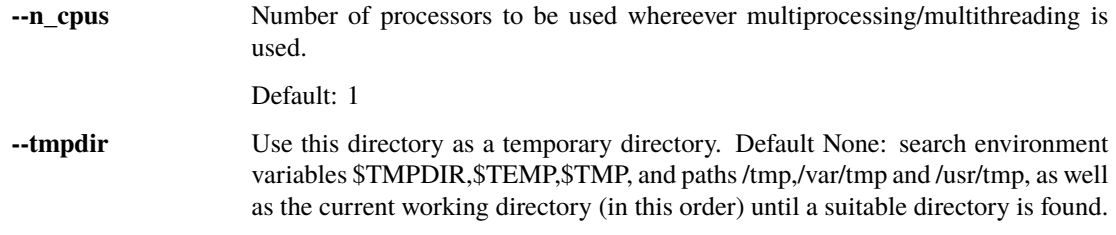

#### **Optional named arguments - Output settings**

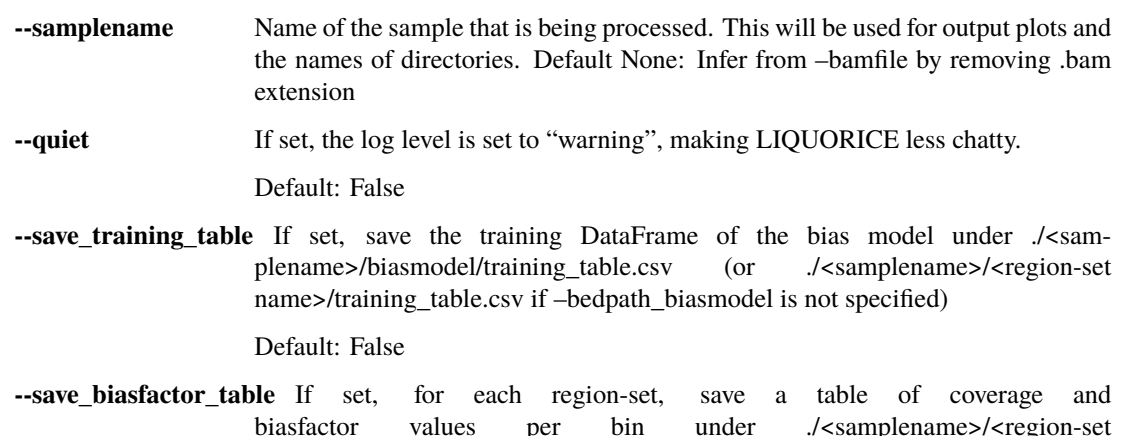

biasfactor values per bin under ./<samplename>/<region-set name>/coverage\_and\_biasfactors\_per\_bin.csv

Default: False

## <span id="page-46-0"></span>**1.5.2 LIQUORICE's output**

*LIQUORICE* creates a folder named after the samplename in the current working directory, and places all its output there. For every region-set, a subfolder is created. Within these folders, the following files are generated by default:

- *bins.bed*: Genomic coordinates of all bins that passed the filtering and were used to generate the result. The fourth column contains the bin number  $(0 = \text{most upstream bin of the region}).$
- *regions.bed*: Genomic coordinates of all regions that passed the filtering and were used to generate the bins.
- *corrected\_coverage\_mean\_per\_bin.csv*: The bin-wise, aggregated, bias-corrected coverage values.
- *uncorrected\_coverage\_mean\_per\_bin.csv*: The bin-wise, aggregated, un-corrected coverage values.
- *corrected vs uncorrected coverage.pdf* : A plot showing the aggregated coverage profiles, comparing corrected and uncorrected values.
- *fitted\_gaussians.pdf* : A plot showing the fitted model, its seperate elements, and the bin-wise, aggregated, biascorrected coverage values.
- *fitted gaussians parameter summary.csv*: A table summarizing the parameters of the fitted model. This includes the dip area and depth, the two main metrics that quantify the epigenetic signal.
- *GC\_content\_\_vs\_\_corrected\_coverage.pdf* : A heatmap-style correlation plot, showing the correlation between the GC content and the corrected coverage value in each bin.
- *GC\_content\_\_vs\_\_coverage.pdf* : A heatmap-style correlation plot, showing the correlation between the GC content and the uncorrected coverage value in each bin.

## <span id="page-46-1"></span>**1.6 LIQUORICE's summary tool**

Useful for generating summaries across samples for multiple region-sets:

## <span id="page-46-2"></span>**1.6.1 Arguments**

Summarize output of LIQUORICE for multiple samples and regions of interests in a table and plots. Please make sure that for for any given region-set LIQUORICE has been run with consistent 'binsize' and 'extend\_to' settings across samples.)

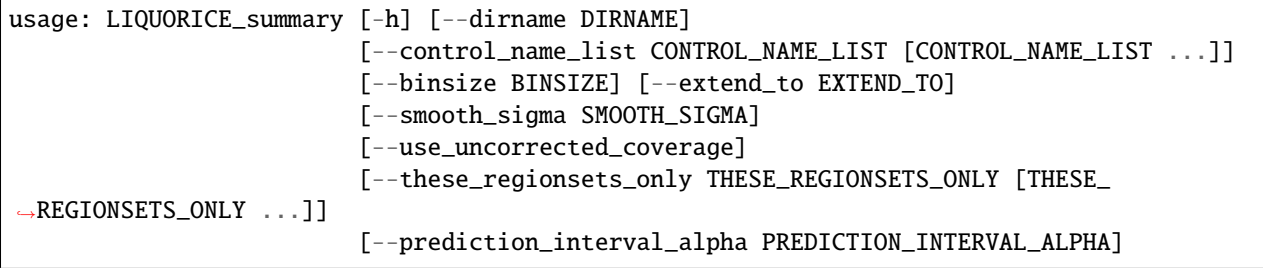

#### **Optional named arguments**

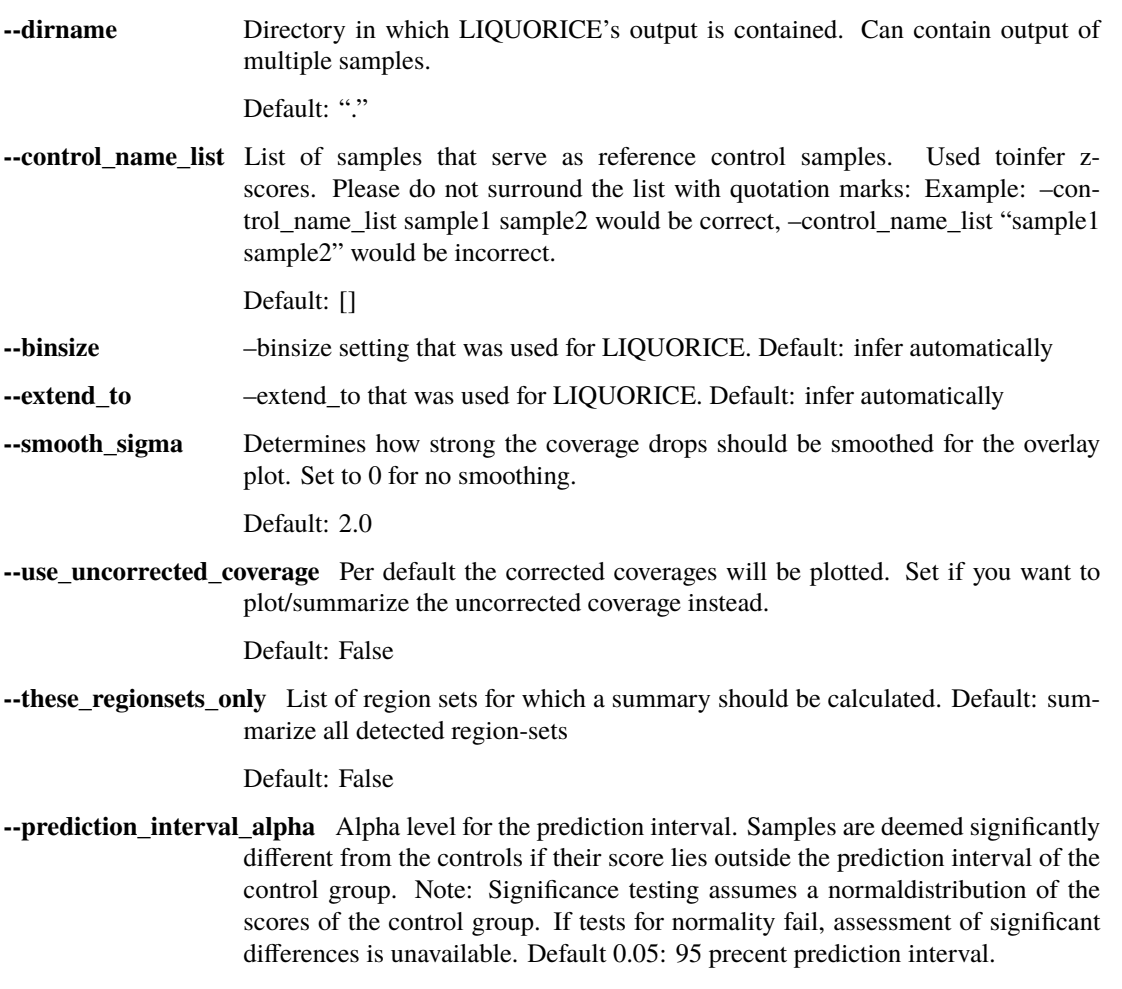

Default: 0.05

## <span id="page-47-0"></span>**1.6.2 Output of LIQUORICE's summary tool**

In the current working directory, *LIQUORICE\_summary* generates a file *"summary\_across\_samples\_and\_ROIs.csv"*, in which the individual *fitted\_gaussians\_parameter\_summary.csv* files are summarized. If *--control\_name\_list* is specified, this also includes information on the significance of difference between a given case sample and the control samples. Two violinplots, *"boxplot\_summary\_by\_dip\_<comparison\_metric=[area,depth]>.pdf"* are generated, in which the scores across groups of samples (if defined) and region-sets are summarized. Additionally, for each region-set, the following files are generated:

- *<regionset>\_summary\_plot\_overlay\_of\_samples\_by\_Dip\_<comparison\_metric=[area,depth]>.pdf* : Two side-by-side overlay plots (separate for control and case samples), showing the aggregated, bias-corrected coverage profile. Lines are colored by significance of differences between a given case sample and the control samples.
- *<regionset>\_summary\_plot\_subplots\_of\_samples\_by\_Dip\_<comparison\_metric=[area,depth]>.pdf* : A pdf document (multi-page if necessary) in which the aggregated, bias-corrected coverage profile is shown as a seperate plot for every sample. Lines are colored by significance of differences between a given case sample and the control samples.

• *<regionset> control distribution dip <comparison metric=[area,depth]>.pdf* : Shows the distribution of scores of the control samples as histograms and probability plots. This can help assess whether the control samples follow a normal distribution.

If the option *--use\_uncorrected\_coverage* is chosen, all output files will have the suffix "\_using\_uncorrected\_coverage.<[pdf,csv]>".

## <span id="page-48-0"></span>**1.6.3 Assessment of significant differences**

"Case" samples are classified as "significantly different" from the control group if they have a score (dip area or dip depth) that is outside of the [prediction interval](https://en.wikipedia.org/wiki/Prediction_interval) of the control group.

Here, the prediction interval is an estimate of an interval in which a future observation of a control sample will fall, with a certain probability (default: 95%), given the control samples that have already been observed. The prediction interval depends on the mean, standard deviation and number of samples of the control group - the smaller the standard deviation and the higher the sample number, the narrower the prediction interval will be (and therefore, the better significantly different "case" samples can be detected).

The calculation assumes that the control samples's scores follow a normal distribution. *LIQUORICE\_summary* performs the Shapiro-Wilk test for normal distribution: If this test detects significant deviations from a normal distribution, LIQUORICE summary will display a warning. Note that test for normality may fail to detect relevant deviations from normal distributions when the sample size (number of control samples) is low. So, generally you should treat the results of the significance testing with care if you have only very few samples in the control group. You can also assess the distribution of control scores by looking at the plots named *<regionset>\_control\_distribution\_dip\_<comparison\_metric=[area,depth]>.pdf*. If the histogram looks very much unlike a normal distribution, and if the data points in the [probability plot](https://docs.scipy.org/doc/scipy/reference/generated/scipy.stats.probplot.html) strongly/systematically deviate from the reference line, the results of *LIQUORICE\_summary*'s significance testing may be invalid.

## <span id="page-48-1"></span>**1.7 Usage, Parameters, and Examples**

## <span id="page-48-2"></span>**1.7.1 Advice on parameter settings**

Apart from the input data, the parameters with the strongest influence on *LIQUORICE*'s results and runtime are:

- *binsize* (speed, memory & outcome)
- *extend\_to* (speed, memory & outcome)
- *n\_cpus* (speed, memory)
- *bedpath biasmodel* (speed, memory & outcome)
- *all\_bins\_same\_size* (outcome)
- *speed\_mode* (speed, memory & outcome)

A few words of advice on how to set these parameters properly:

#### *binsize and extend\_to*

We haven chosen a default *binsize* of 500bp, and a default *extend\_to* setting of 20kb, because these settings have worked best for us - for the epigenetic signatures we have studied so far. The optimal settings may be different for your application. If you want to analyze signals that are very wide, and you observe that the coverage profile is not fully flat at the edges of the plot (say, if the profile is not flat in the outermost 5kb on both sides), you can try to increase the *extend\_to* parameter. Likewise, if you are observing very narrow signals, you can try decreasing *extend\_to* accordingly, as well as try to decrease the *binsize* parameter.

Note that the larger the *–extend\_to* parameter, and the smaller the *binsize* parameter, the longer the runtime (and memory usage) of *LIQUORICE* will be.

#### *bedpath\_biasmodel***,** *use\_this\_biasmodel* **and** *detect\_existing\_biasmodel*

If *--bedpath\_biasmodel* is not specified (default), *LIQUORICE* does the following:

- Train a seperate bias-model for each region-set (i.e. for each entry in *--bedpathlist*).
- For a given region-set, each region is extended by *--extend\_to* in both directions and split into bins.
- As training data for the bias-model, all bins are used except (i) the 5 central bins that cover the core region, if *--all\_bins\_same\_size* is not specified; or (ii) the one central bin, if *--all\_bins\_same\_size* is specified.
- All bins are used to determine the composite, bias-corrected coverage signature.

If *--bedpath\_biasmodel* is specified, *LIQUORICE* does the following:

- Train a single, common bias-model for every region-set (i.e. for each entry in *--bedpathlist*).
- Each region in the .bed file specified under *--bedpath\_biasmodel* (or each region in *LIQUORICE*'s own set of 10000 random regions if *--bedpath\_biasmodel 10k\_random* is specified) is extended by *--extend\_to\_biasmodel* (default: 0) in both directions and split into bins.
- The resulting bins are used as training data for the bias-model.

Note that if *--use\_this\_biasmodel* is specified, neither of the above workflows is executed. Instead, the provided pre-trained model is used for the correction of all bins of every region-set (i.e. for each entry in *- bedpathlist*). The same applies if *--detect\_existing\_biasmodel* is specified and a valid model is present under *<samplename>/biasmodel/trained\_biasmodel.joblib*.

We have decided to set the former option as default because it yielded somewhat better results for our own samples. However, we do encourage you to try both options for your own cohort. The latter option will also likely be a bit faster in case you are running *LIQUORICE* on a large number of region-sets.

#### *all\_bins\_same\_size*

By default (i.e. if *--all\_bins\_same\_size* is not specified), *LIQUORICE* does the following:

- Split each region-of-interest into five bins with sizes corresponding to bins of  $10\%$ ,  $15\%$ ,  $50\%$ ,  $15\%$ , and  $10\%$ of the total length of the region, respectively. This is done in order to facilitate comparisons between regions of different lengths within the same region set. After splitting, every site consists of five bins, regardless of the initial length of the region.
- Next, the adjacent genomic region (*-- extend\_to* basepairs to both sides) is split into bins of *--binsize*bp size. The most upstream bin starts *extend\_to* bp upstream of the core region start, and the most downstream bin ends *extend\_to* bp downstream of the core region end.

If *--all\_bins\_same\_size* is specified, *LIQUORICE* does the following:

• Use a size of *--binsize* bp for all bins, also the ones at the center.

• The central bin is centered around the center of the region-of-interest. The other bins are tiled such that no gaps arise. Outmost bins will have their center at <center of the region>+-*extend\_to*.

Also here, we have decided to set the former option as default because it yielded somewhat better results for our own samples. We do note, however, that differences in bin-size might introduce some slight biases in the coverage profile. While we have nevertheless found that this option works well for us, we do encourage you to try both options for your own cohort.

## <span id="page-50-0"></span>**1.7.2 Parallelization**

Increasing the *n\_cpus* parameter will cause LIQUORICE to use more threads during the steps that are parallelized, and speed up the analysis. A (potentially faster) alternative to using this setting is to parallelize at the sample level, using GNU parallel [\(http://dx.doi.org/10.5281/zenodo.16303\)](http://dx.doi.org/10.5281/zenodo.16303), which is automatically installed together with *LIQUORICE* :

```
SAMPLES="Sample1 Sample2 Sample3 Sample4 Sample5 Sample6 Sample7 Sample8 Sample9 Sample10
\hookrightarrow ^{\circ}NR_OF_CORES_TO_BE_USED=5
# Write a simple bash file that contains all required parameters for liquorice, and␣
˓→takes the sample name as an argument
# Replace the paths and file name according to your file locations.
echo 'LIQUORICE --bamfile "PATH_TO_BAMFILES/${1}.bam" --refgenome_fasta PATH_TO_
˓→REFERENCE_GENOME/hg38.fa --mappability_bigwig PATH_TO_MAPPABILITY_BW/hg38_mappability_
˓→75bp.bigwig --bedpathlist "PATH_TO_REGIONSETS/YOUR_REGIONSET_OF_INTEREST.bed" --
˓→blacklist hg38 --n_cpus 1 --cna_seg_file "PATH_TO_SEGFILES/${1}.seg"' >LIQUORICE_
˓→command.sh
parallel --results logs -j ${NR_OF_CORES_TO_BE_USED} bash LIQUORICE_command.sh ::: $
\rightarrow{SAMPLES}
```
Note that the memory usage will increase with the number of parallel jobs (set by the *-j* parameter of parallel). We usually allow for 3GB of RAM for each job executed in parallel and set the  $-i$  parameter accordingly ( $j =$ <Total available Memory on the Computer/Server>/3 GB) when running LIQUORICE with default settings on a region-set of 6000 regions. Note that memory usage also depends on *extend\_to*, *binsize*, *speed\_mode*, and scales linearly with the number of regions in your region-sets. Finally: LIQUORICE's results will slightly differ based on whether you use *--n\_cores 1* or *--n\_cores <anything larger than 1>*. This is due to differences in the sampling of fragment lengths and nothing to worry about - both results are equally valid.

## <span id="page-50-1"></span>**1.7.3 Sources for input files**

- **bamfiles**: Use your own (or publically available) paired-end whole genome sequencing data from liquid biopsies here. Data should be quality-controlled and trimmed (e.g. using [fastp](https://github.com/OpenGene/fastp) with default settings) as well as mapped (we have used *bwa mem*). We have found that higher sequencing depth improves results - from our own experience, we would recommend using a depth of at least 1x (or higher, if possible). For details, see Figure 6 of our [recent](https://doi.org/10.1038/s41467-021-23445-w) [publication.](https://doi.org/10.1038/s41467-021-23445-w)
- **mappability .bigwig files**: This reference file should match i) your reference genome (e.g. hg38, hg19, . . . ) and ii) the read-length of your samples. We provide pre-calculated files for hg38/hg19 and readlengths 35,50,75,100,150 and 250 [here.](https://doi.org/10.5281/zenodo.5521424) If you require a different read length or reference genome, you can run create mappability bigwigs.sh like so:

wget https://github.com/epigen/LIQUORICE/raw/master/liquorice/create\_ ˓<sup>→</sup>mappability\_bigwigs.sh bash create\_mappability\_bigwigs.sh PATH\_TO\_GENOME\_FASTA READLENGTH NR\_OF\_ ˓<sup>→</sup>CORES\_TO\_BE\_USED

This will create a mappability bigwig file in the current directory.

• **regionsets-of-interest** (*bedpathlist*): See *[Region-sets](#page-9-0)*.

## <span id="page-51-0"></span>**1.7.4 Test LIQUORICE with provided test data**

To test whether your installation of *LIQUORICE* works as expected, you can test it on a small test dataset from a healthy control sample that we provide. Just follow the example below:

```
# Set desired nr. of cpus
N_CPUS=5
# download and unzip the reference genome and reference mappability file
wget https://hgdownload.soe.ucsc.edu/goldenPath/hg38/bigZips/p12/hg38.p12.fa.gz
gunzip hg38.p12.fa.gz
wget https://github.com/epigen/LIQUORICE/raw/master/liquorice/data/hg38.p12.fa.fai
wget https://github.com/epigen/LIQUORICE/raw/master/liquorice/data/hg38.fa.mappability_
˓→100bp.subsetted_for_testdata.bw
# download .bam file of a healthy control liquid biopsy sample (pre-processed to keep␣
ightharpoonupthe size small)
wget https://github.com/epigen/LIQUORICE/raw/master/liquorice/data/Ctrl_17_testdata.bam
wget https://github.com/epigen/LIQUORICE/raw/master/liquorice/data/Ctrl_17_testdata.bam.
ightharpoonuphai
# download .bed file for universally accessible DHSs
wget https://github.com/epigen/LIQUORICE/raw/master/liquorice/data/universal_DHSs.bed
# run LIQUORICE
LIQUORICE --bamfile Ctrl_17_testdata.bam --refgenome_fasta "hg38.p12.fa" \
        --mappability_bigwig "hg38.fa.mappability_100bp.subsetted_for_testdata.bw" \
        --bedpathlist "universal_DHSs.bed" \
        --blacklist "hg38" --n_cpus "${N_CPUS}" --extend_to 15000
```
## <span id="page-51-1"></span>**1.7.5 Example usage of LIQUORICE and the summary tool**

```
# Run LIQUORICE for 4 samples and 3 region-sets, and summarize the results:
SAMPLES="sample1 sample2 sample3 sample4"
CONTROLS="sample1 sample2"
BAMS="./bams"
BEDS="./regionsets"
HG38="./hg38"
for SAMPLE in "$SAMPLES"
```
(continues on next page)

(continued from previous page)

```
do
LIQUORICE --bamfile "${BAMS}/${SAMPLE}.bam" --refgenome_fasta "${HG38}/hg38.fa" \
    --mappability_bigwig "${HG38}/hg38_mappability_75bp.bw" \
    --bedpathlist "${BEDS}/regionset1.bed" "${BEDS}/regionset2.bed" "${BEDS}/regionset3.
˓→bed" \
    --blacklist "hg38" --n_cpus 8
done
LIQUORICE_summary --control_name_list ${CONTROLS}
# Please make sure to not put quotation marks around the list specified for --control-
\rightarrowname-list.
# Example: --control_name_list sample1 sample2 would be correct, --control_name_list
˓→"sample1 sample2" would be incorrect.
```
## **CHAPTER**

**TWO**

## **INDICES AND TABLES**

- <span id="page-54-0"></span>• genindex
- modindex
- search

## **PYTHON MODULE INDEX**

<span id="page-56-0"></span>l liquorice.LIQUORICE, [10](#page-13-1) liquorice.LIQUORICE\_summary, [10](#page-13-2) liquorice.utils.AggregateAcrossRegions, [15](#page-18-2) liquorice.utils.BiasFactorWeights, [16](#page-19-1) liquorice.utils.BiasModel, [17](#page-20-0) liquorice.utils.BinTableBiasFactors, [19](#page-22-0) liquorice.utils.CorrectForCNAs, [20](#page-23-0) liquorice.utils.CoverageAndSequenceTablePreparation, [21](#page-24-0) liquorice.utils.FitGaussians, [24](#page-27-1) liquorice.utils.GlobalFragmentSize, [25](#page-28-0) liquorice.utils.MeanSequencingDepth, [27](#page-30-1) liquorice.utils.Plotting, [27](#page-30-2) liquorice.utils.RegionFilteringAndBinning, [31](#page-34-0) liquorice.utils.Workflows, [33](#page-36-0)

## **INDEX**

get\_binstarts\_percentile\_split\_central\_roi()

get\_CNV\_corrected\_coverage\_for\_bin() (*in module liquorice.utils.CorrectForCNAs*), [20](#page-23-1)

get\_dinuc\_weights\_binwide() (*in module*

get\_GC\_weights\_binsize1() (*in module*

*method*), [32](#page-35-0)

*method*), [22](#page-25-1) get\_coverage\_per\_bin()

*method*), [22](#page-25-1)

*method*), [22](#page-25-1)

*method*), [19](#page-22-1)

get\_complete\_table()

(liquorice.utils.RegionFilteringAndBinning.RegionFilteringAndB

(*liquorice.utils.CoverageAndSequenceTablePreparation.CoverageAndSequenceTablePreparation*

(*liquorice.utils.CoverageAndSequenceTablePreparation.Coverage* 

(*liquorice.utils.CoverageAndSequenceTablePreparation.CoverageAndSequenceTablePreparation*

get\_coverage\_per\_bin\_mean\_over\_per\_basepair\_values\_chunked()

(*liquorice.utils.BinTableBiasFactors.BiasFactorHandler*

## <span id="page-58-0"></span>A

- add\_biasfactors\_percentile\_split() (*in module liquorice.utils.Workflows*), [33](#page-36-2)
- aggregate\_across\_regions() (*in module liquorice.utils.AggregateAcrossRegions*), [15](#page-18-3)

## B

BiasFactorHandler (*class in liquorice.utils.BinTableBiasFactors*), [19](#page-22-1) BiasModel (*class in liquorice.utils.BiasModel*), [17](#page-20-1) boxplot\_score\_summary() (*in module liquorice.LIQUORICE\_summary*), [10](#page-13-4)

## C

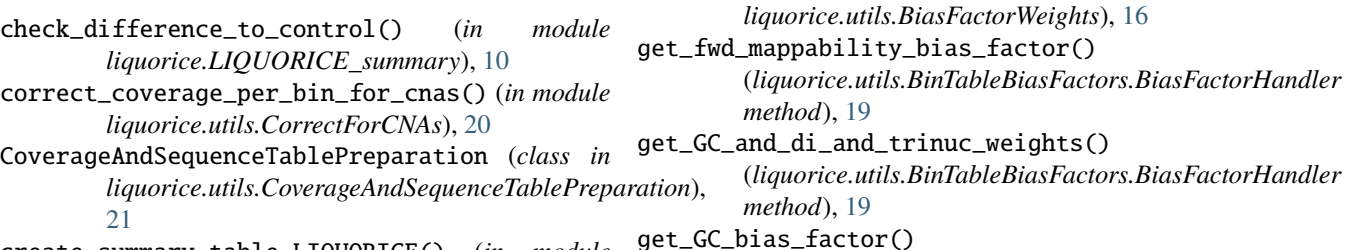

create\_summary\_table\_LIQUORICE() (*in module liquorice.LIQUORICE\_summary*), [11](#page-14-1)

## F

filter\_regions() (*liquorice.utils.RegionFilteringAndBinning.RegionFilteringAndBinning* get\_GC\_weights\_binwide() (*in module method*), [31](#page-34-1) fit() (*liquorice.utils.BiasModel.SklearnStyleRegressor method*), [18](#page-21-3) fit\_gaussian\_models() (*liquorice.utils.FitGaussians.FitGaussians method*), [25](#page-28-1) FitGaussians (*class in liquorice.utils.FitGaussians*), [24](#page-27-2) FullPaths (*class in liquorice.LIQUORICE*), [10](#page-13-4) G get\_binsize\_and\_extendto\_from\_saved\_settings() (*in module liquorice.LIQUORICE\_summary*), [11](#page-14-1) *liquorice.utils.BiasFactorWeights*), [16](#page-19-2) *liquorice.utils.BiasFactorWeights*), [16](#page-19-2) get\_list\_of\_coveragefiles() (*in module liquorice.LIQUORICE\_summary*), [11](#page-14-1) get\_list\_of\_fragment\_lengths\_and\_avg\_readlength() (*in module liquorice.utils.GlobalFragmentSize*), [26](#page-29-1) get\_mapp\_weights\_binwide() (*in module liquorice.utils.BiasFactorWeights*), [16](#page-19-2) get\_mappability\_for\_bin() (liquorice.utils.CoverageAndSequenceTablePreparation.Coverage *method*), [23](#page-26-0) get\_mappability\_per\_bin() (*liquorice.utils.CoverageAndSequenceTablePreparation.Coverage* 

get\_binstarts() (*liquorice.utils.RegionFilteringAndBinning.RegionFilteringAndBinning method*), [23](#page-26-0) *method*), [32](#page-35-0)

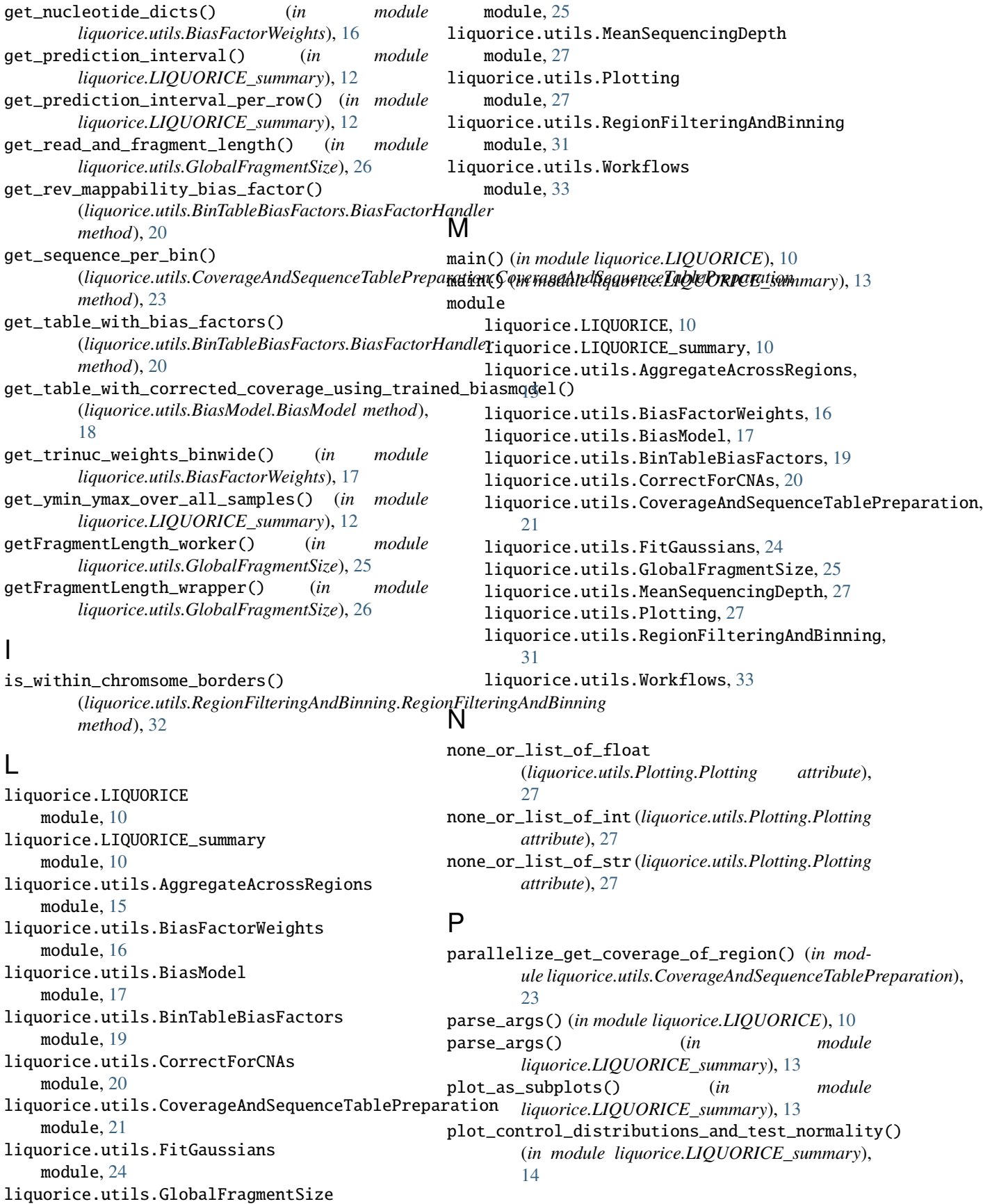

plot\_corrected\_vs\_uncorrected\_coverage() (*liquorice.utils.Plotting.Plotting method*), [27](#page-30-3)

plot\_correlations\_biasfactors\_coverage\_bin\_nr() (*liquorice.utils.Plotting.Plotting method*), [28](#page-31-0)

plot\_coverage\_bias\_correlation() (*liquorice.utils.Plotting.Plotting method*), [29](#page-32-0) plot\_fitted\_model() (*liquorice.utils.Plotting.Plotting method*), [29](#page-32-0)

plot\_overlay() (*in module liquorice.LIQUORICE\_summary*), [14](#page-17-2)

predict() (*liquorice.utils.BiasModel.SklearnStyleRegressor*

Plotting (*class in liquorice.utils.Plotting*), [27](#page-30-3) polyfit() (*in module liquorice.utils.Plotting*), [30](#page-33-0)

*method*), [18](#page-21-3)

W

write\_bin\_bedfile()

(*liquorice.utils.RegionFilteringAndBinning.RegionFilteringAndBinandBingmening method*), [32](#page-35-0)

write\_bin\_bedfile\_percentile\_split\_central\_roi() (liquorice.utils.RegionFilteringAndBinning.RegionFilteringAndB *method*), [32](#page-35-0)

## Z

zscore\_to\_control() (*in module liquorice.LIQUORICE\_summary*), [15](#page-18-3)

R

read\_bed() (*liquorice.utils.CoverageAndSequenceTablePreparation.CoverageAndSequenceTablePreparation method*), [23](#page-26-0) RegionFilteringAndBinning (*class in liquorice.utils.RegionFilteringAndBinning*), [31](#page-34-1) run\_get\_coverage\_of\_region\_per\_chunk() (*in module liquorice.utils.CoverageAndSequenceTablePreparation*), [24](#page-27-2) run\_liquorice\_on\_regionset\_with\_pretrained\_biasmodel() (*in module liquorice.utils.Workflows*), [33](#page-36-2) run\_liquorice\_train\_biasmodel\_on\_same\_regions() (*in module liquorice.utils.Workflows*), [35](#page-38-1) S

sample\_bam\_to\_get\_sequencing\_depth() (*in module liquorice.utils.MeanSequencingDepth*), [27](#page-30-3) score() (*liquorice.utils.BiasModel.SklearnStyleRegressor method*), [18](#page-21-3) set\_params() (*liquorice.utils.BiasModel.SklearnStyleRegressor method*), [18](#page-21-3) SklearnStyleRegressor (*class in liquorice.utils.BiasModel*), [18](#page-21-3)

## T

train\_biasmodel() (*liquorice.utils.BiasModel.BiasModel method*), [18](#page-21-3) train\_biasmodel\_2fold\_CV\_and\_predict() (*liquorice.utils.BiasModel.BiasModel method*), [18](#page-21-3)

train\_biasmodel\_for\_sample() (*in module liquorice.utils.Workflows*), [38](#page-41-1)

## V

verify\_consistant\_binning\_settings() (*in module liquorice.LIQUORICE\_summary*), [15](#page-18-3)